# **UNIVERSIDAD NACIONAL TORIBIO RODRÍGUEZ DE MENDOZA DE AMAZONAS**

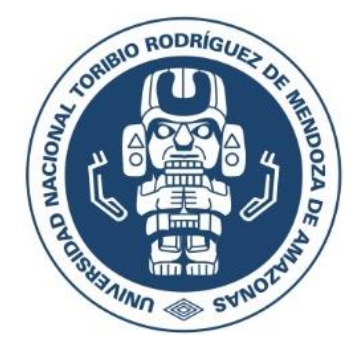

# **FACULTAD DE INGENIERÍA Y CIENCIAS AGRARIAS ESCUELA PROFESIONAL DE INGENIERÍA FORESTAL**

**TESIS PARA OBTENER EL TÍTULO PROFESIONAL DE INGENIERO FORESTAL**

# **AVIFAUNA ASOCIADA A SISTEMAS SILVOPASTORILES DE** *Alnus acuminata* **Y** *Pinus patula*  **DEL DISTRITO DE MOLINOPAMPA, AMAZONAS, PERÚ**

 **Autor: Bach. Elmer Richar Roncal Usquiza**

 **Asesor: M.Sc. Ing. Alex Joel Vergara Anticona Coasesores: Blgo. Willy Antonio Garc**í**a Bravo Ing. Cristóbal Torres Guzmán** 

**Reg**i**stro: (……….)**

# **CHACHAPOYAS – PERÚ 2023**

# <span id="page-1-0"></span>**AUTORIZACIÓN DE PUBLICACIÓN DE LA TESIS EN EL REPOSITORIO INSTITUCIONAL DE LA UNTRM**

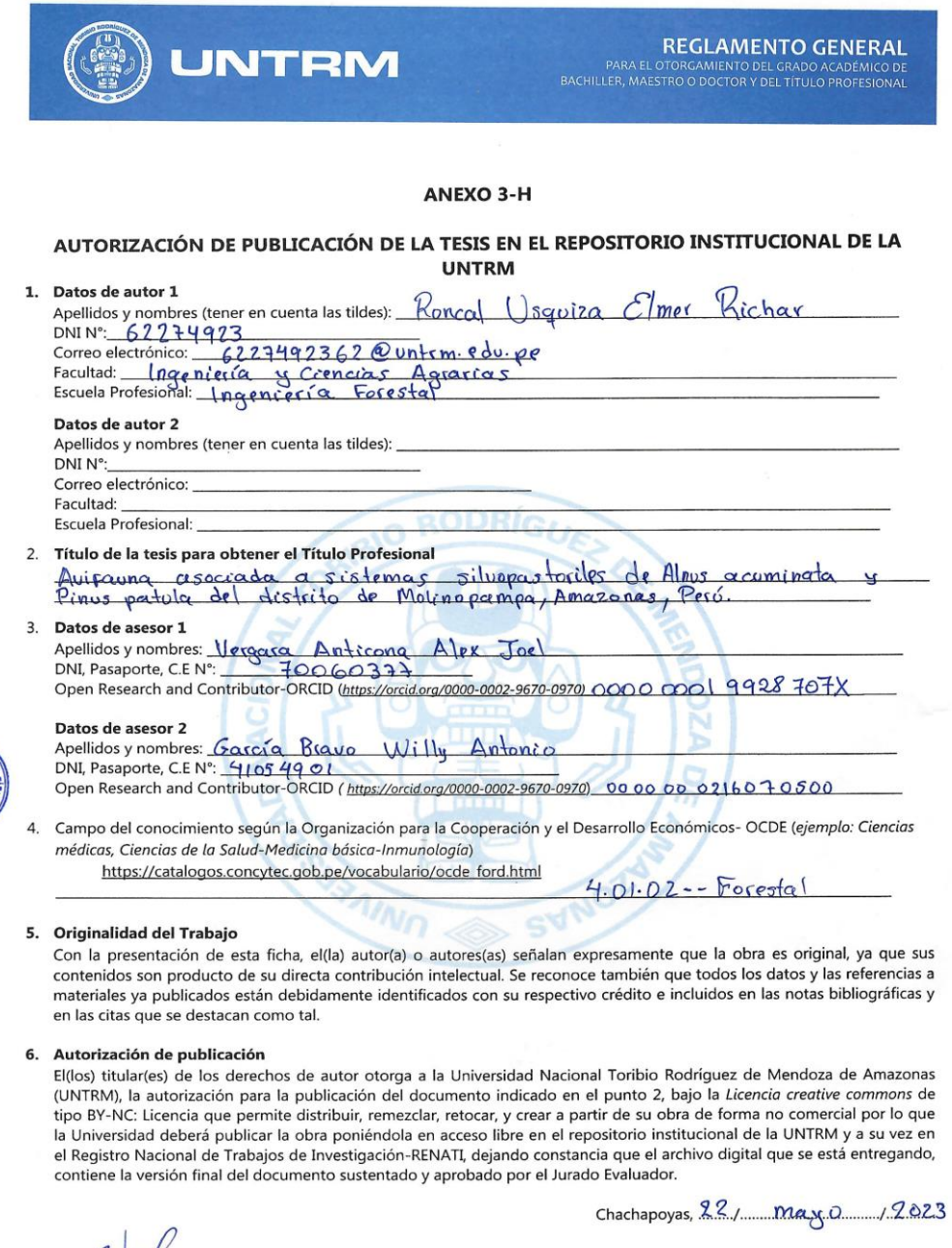

Eire  $Q$ Firma del  $\sqrt{\text{sort 1}}$ 

Firma del autor 2 Firma del Asesor 2

### <span id="page-2-0"></span>**DEDICATORIA**

### **A Dios**

Por concederme la vida, la salud y la sabiduría para poder lograr mis metas trazadas, y protegerme cada momento de incertidumbre durante mi formación ética y profesional.

### **A mis Padres y Hermanos**

A mi Padre: Roberto Roncal de la Cruz y mi Madre: María Rosula Usquiza Torres. Por concederme el regalo más preciado que es la vida; además, por el esfuerzo, el compromiso, el respaldo, el sustento absoluto y la confianza hacia mi persona. A mis hermanos, ellos que cada día pidieron a Dios que me de salud y sabiduría para poder lograr mis metas. Siendo mis padres y mis hermanos mi motivo e inspiración para que cada obstáculo en el proceso de formación como Ingeniero Forestal, lo vea como oportunidades de crecer de manera profesional y ética.

### **A mis Familiares y Amigos**

Por estar presentes en esta etapa de formación profesional y por su apoyo.

### **AGRADECIMIENTO**

<span id="page-3-0"></span>Agradezco a Dios por darme la vida, salud y sabiduría, también a mis padres: Roberto Roncal de la Cruz y María Rosula Usquiza Torres, por su apoyo incondicional y por el sacrificio y entrega de varios años para así yo poder lograr mis metas y objetivos trazados, y que, a pesar de altos y bajos durante mi formación ética y profesional, nunca se rindieron y dieron lo mejor de ellos para yo demostrar lo mejor de mí; seguidamente a todos mis hermanos: J. Ruben Roncal Usquiza, Sara Roncal Usquiza, David M. Roncal Usquiza, Keli M. Roncal Usquiza, Nanci Roncal Usquiza, Dario Roncal Usquiza, Wilmer Roncal Usquiza, que me aconsejaron y me impulsaron dándome su confianza y respaldo incondicional además de su apoyo económico para suplir los gastos que demanda educarse en una universidad.

Y dedico este último párrafo para agradecer a los asesores y profesores que son: Blgo. Antonio García, Ing. Cristóbal Torrez, Ing. Alex Vergara, Ing. Elí Pariente, Ing. Alexander Cotrina y otros; quienes por su amplio conocimiento y experiencia en las diferentes ramas de las ciencias forestales me incentivaron con su ejemplo a desarrollarme ética y profesionalmente; logrando realizarme como una persona competitiva en el mundo laboral como ingeniero forestal.

# <span id="page-4-0"></span>**AUTORIDADES DE LA UNIVERSIDAD NACIONAL TORIBIO RODRÍGUEZ DE MENDOZA DE AMAZONAS**

Ph.D. Jorge Luis Maicelo Quintana **RECTOR**

Dr. Oscar Andrés Gamarra Torres **VICERRECTOR ACADÉMICO**

Dra. María Nelly Luján Espinoza **VICERRECTORA DE INVESTIGACIÓN**

Dr. Erick Aldo Auquiñivín Silva **DECANO DE LA FACULTAD DE INGENIERÍA Y CIENCIAS AGRARIAS**

### VISTO BUENO DEL ASESOR DE LA TESIS

<span id="page-5-0"></span>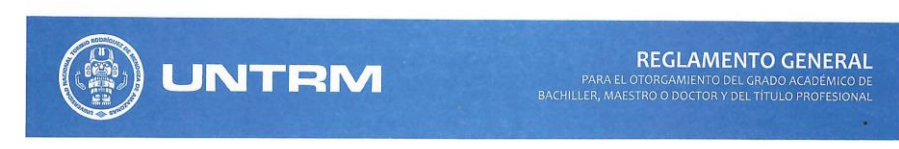

#### **ANEXO 3-L**

#### VISTO BUENO DEL ASESOR DE TESIS PARA OBTENER EL TÍTULO PROFESIONAL

El que suscribe el presente, docente de la UNTRM (x)/Profesional externo (), hace constar que ha asesorado la realización de la Tesis titulada Avicaona asociada q Sistemas silvopastoriles de Alnus acominata Pinus patula del distrito de Molinopampa, Amazonas, Peró  $\cdot$ : del egresado Elmer Richar Roncal  $|$   $|$  squiza de la Facultad de Ingeniería y Crencias Agrarias Escuela Profesional de Ingeniería Forestal de esta Casa Superior de Estudios.

El suscrito da el Visto Bueno a la Tesis mencionada, dándole pase para que sea sometida a la revisión por el Jurado Evaluador, comprometiéndose a supervisar el levantamiento de observaciones que formulen en Acta en conjunto, y estar presente en la sustentación.

> Chachapoyas, 22 de  $de 2023$ mayo

Firma y nombre completo del Asesor ALEX JOEL VERGARA ANTICONA

vi

### **VISTO BUENO DEL CO-ASESOR DE LA TESIS**

<span id="page-6-0"></span>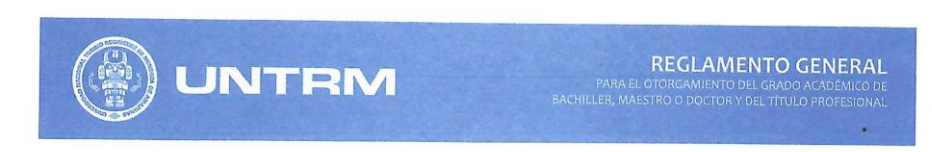

#### **ANEXO 3-L**

#### VISTO BUENO DEL ASESOR DE TESIS PARA OBTENER EL TÍTULO PROFESIONAL

El que suscribe el presente, docente de la UNTRM ( )/Profesional externo  $(x)$ , hace constar que ha asesorado la realización de la Tesis titulada Avicana asociada q Sistemas silvopastoriles de Alnus acominata Pinus patula del distrito de Molinopampa, Amazonas, Peró Roncal del egresado  $\mathcal{E}$  met Richard  $1$  $s$ aviza de la Facultad de Ingeniería y Crencias Agrarias Ingeniería Foresta Escuela Profesional de \_ de esta Casa Superior de Estudios.

El suscrito da el Visto Bueno a la Tesis mencionada, dándole pase para que sea sometida a la revisión por el Jurado Evaluador, comprometiéndose a supervisar el levantamiento de observaciones que formulen en Acta en conjunto, y estar presente en la sustentación.

UNTEN

Chachapoyas, 22 de\_  $-de 2023$  $maxo$ 

Firmay prombre completo del Asesor<br>WILLY ANTONIO GARCÍA BRAVO

 $\mathbf{vi}$ 

## VISTO BUENO DEL CO-ASESOR DE LA TESIS

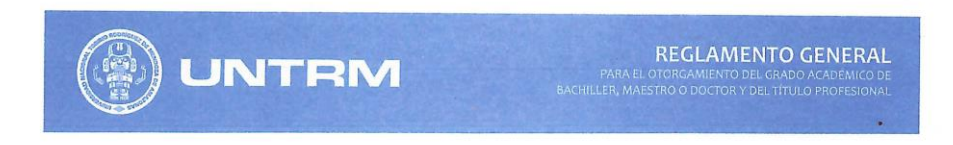

#### **ANEXO 3-L**

#### VISTO BUENO DEL ASESOR DE TESIS PARA OBTENER EL TÍTULO PROFESIONAL

El que suscribe el presente, docente de la UNTRM ( )/Profesional externo  $(\times)$ , hace constar que ha asesorado la realización de la Tesis titulada Avicanona asocizida q Sistemas silvopastoriles de Alnus acominata Pinus patula  $d_{\rm e}$  $\mathbf{v}$ distrito de Molinopampa, Amazonas Peró Richar del egresado  $\mathcal{E}$  me( Roncal  $1$  $s$ aviza de la Facultad de Ingeniería y Crencias Agrarias  $F$ oresta Escuela Profesional de \_ Ingeniería de esta Casa Superior de Estudios.

El suscrito da el Visto Bueno a la Tesis mencionada, dándole pase para que sea sometida a la revisión por el Jurado Evaluador, comprometiéndose a supervisar el levantamiento de observaciones que formulen en Acta en conjunto, y estar presente en la sustentación.

UNTRW

Chachapoyas, 22 de  $maxo$  $de 2023$ 

Firma y nombre completo del Asesor CRISTOBAL TORRES GUZMAN

 $\overline{ii}$ 

# <span id="page-8-0"></span>**JURADO EVALUADOR DE LA TESIS**

Ing. Mg. Sc. Elí Parlente Mondragón

**PRESIDENTE** 

Dr. Jorge Alberto Condori Apfata **SECRETARIO** 

Ing. Ms. Ingrid Aracelli Cassana Huaman **VOCAL** 

### **CONSTANCIA DE ORIGINALIDAD DE LA TESIS**

<span id="page-9-0"></span>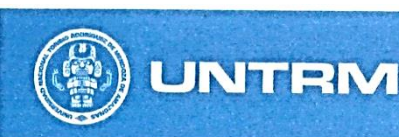

### **REGLAMENTO GENERAL** PARA EL OTORGAMIENTO DEL GRADO ACADÉMIC<br>BACHILLER, MAESTRO O DOCTOR Y DEL TÍTULO PROFESIC

#### **ANEXO 3-Q**

### CONSTANCIA DE ORIGINALIDAD DE LA TESIS PARA OBTENER EL TÍTULO PROFESIONAL

Los suscritos, miembros del Jurado Evaluador de la Tesis titulada:

Avifauna asociada a sistemas silvopaztoriles de Alnus acominata v Pinus patula del distrito de Molinopampa, Amazonas, Pevú presentada por el estudiante ()/egresado (x) Elmet Rochar Roncal Usquiza de la Escuela Profesional de *Ingenieria Forestal* con correo electrónico institucional 6227492362 @ ontrm. edu. ae después de revisar con el software Turnitin el contenido de la citada Tesis, acordamos:

- a) La citada Tesis tiene  $22$  % de similitud, según el reporte del software Turnitin que se adjunta a la presente, el que es menor (x ) / igual ( ) al 25% de similitud que es el máximo permitido en la UNTRM.
- b) La citada Tesis tiene \_\_\_\_\_ % de similitud, según el reporte del software Turnitin que se adjunta a la presente, el que es mayor al 25% de similitud que es el máximo permitido en la UNTRM, por lo que el aspirante debe revisar su Tesis para corregir la redacción de acuerdo al Informe Turnitin que se adjunta a la presente. Debe presentar al Presidente del Jurado Evaluador su Tesis corregida para nueva revisión con el software Turnitin. THILIT

del  $\partial^{0}$ <sup>2</sup> Chachapoyas,

SECRETARIO

**PRESID** 

**VOCAL** 

**OBSERVACIONES:** 

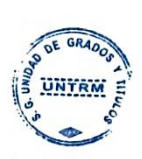

# ACTA DE SUSTENTACIÓN DE LA TESIS

<span id="page-10-0"></span>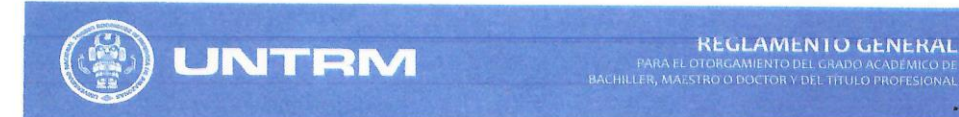

 $\sim$   $\sim$ 

#### **ANEXO 3-S**

### ACTA DE SUSTENTACIÓN DE TESIS PARA OBTENER EL TÍTULO PROFESIONAL

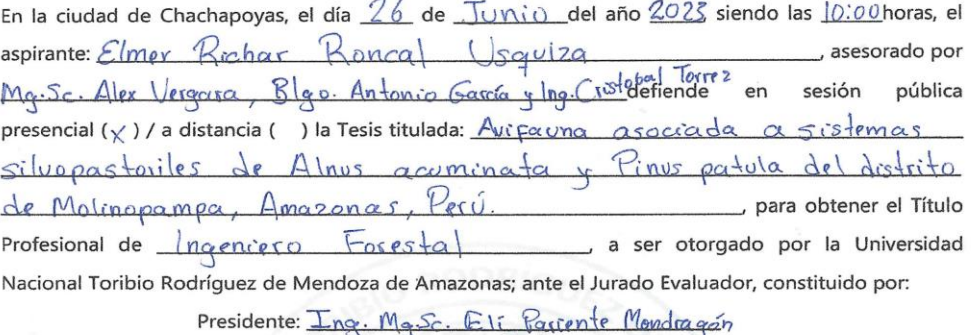

Secretario: Dr Alberto Goodori Aprato Josge Acacelli Cassana Huaman Vocal: Ing. Ms. Ingrid

Procedió el aspirante a hacer la exposición de la Introducción, Material y métodos, Resultados, Discusión y Conclusiones, haciendo especial mención de sus aportaciones originales. Terminada la defensa de la Tesis presentada, los miembros del Jurado Evaluador pasaron a exponer su opinión sobre la misma, formulando cuantas cuestiones y objeciones consideraron oportunas, las cuales fueron contestadas por el aspirante.

Tras la intervención de los miembros del Jurado Evaluador y las oportunas respuestas del aspirante, el Presidente abre un turno de intervenciones para los presentes en el acto de sustentación, para que formulen las cuestiones u objeciones que consideren pertinentes.

Seguidamente, a puerta cerrada, el Jurado Evaluador determinó la calificación global concedida a la sustentación de la Tesis para obtener el Título Profesional, en términos de:

Aprobado ( $\chi$ ) por Unanimidad ( $\times$ )/Mayoría () Desaprobado ()

Otorgada la calificación, el Secretario del Jurado Evaluador lee la presente Acta en esta misma sesión pública. A continuación se levanta la sesión.

Siendo las  $\pi$   $\pi$  : 00 horas del mismo día y fecha, el Jurado Evaluador concluye el acto de sustentación de la Tesis para obtener el Título Profesional.

**SECRETARIO** 

VOCAL

**PRESIDENTE** 

OBSERVACIONES:

# <span id="page-11-0"></span>**ÍNDICE GENERAL**

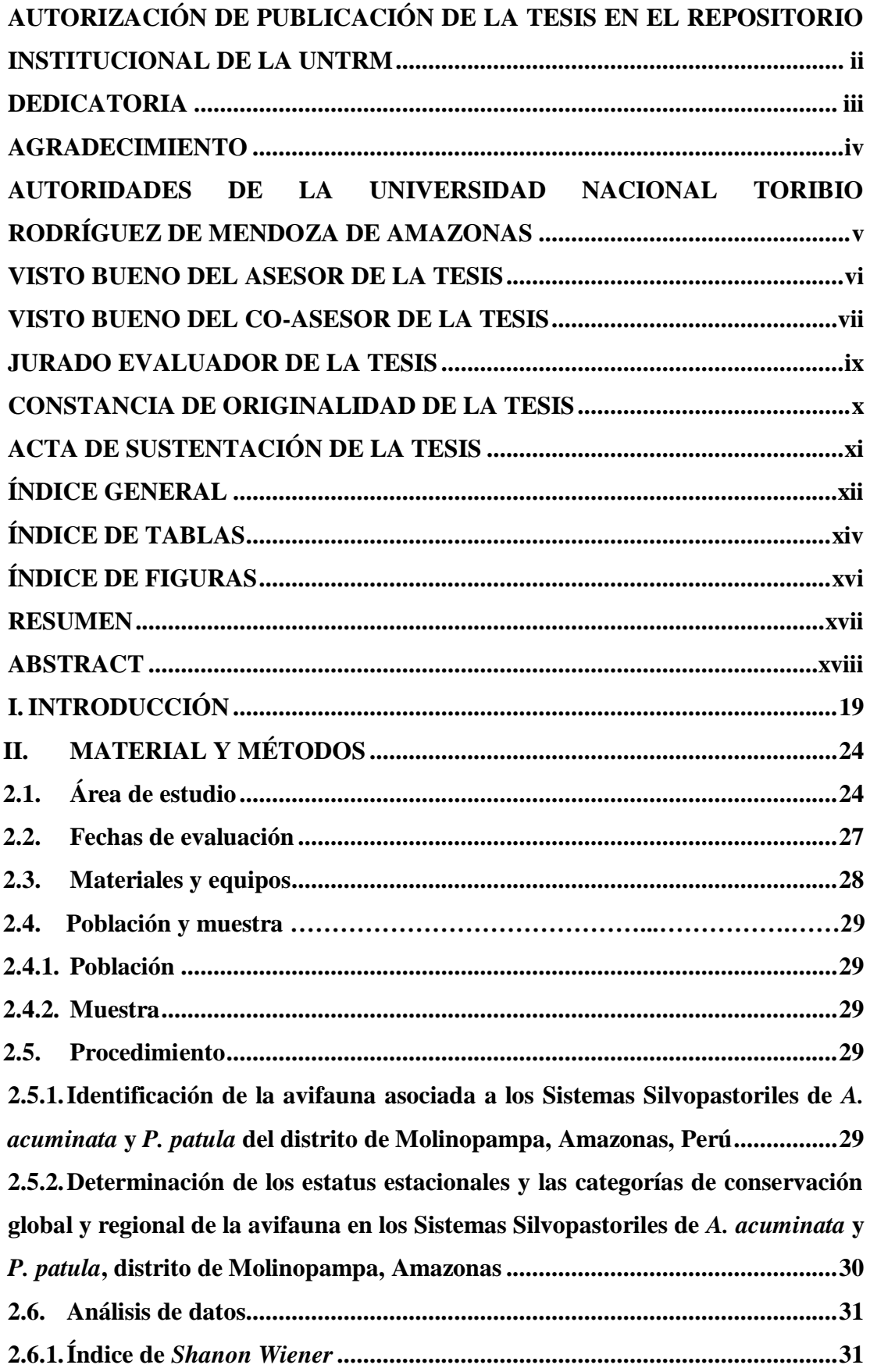

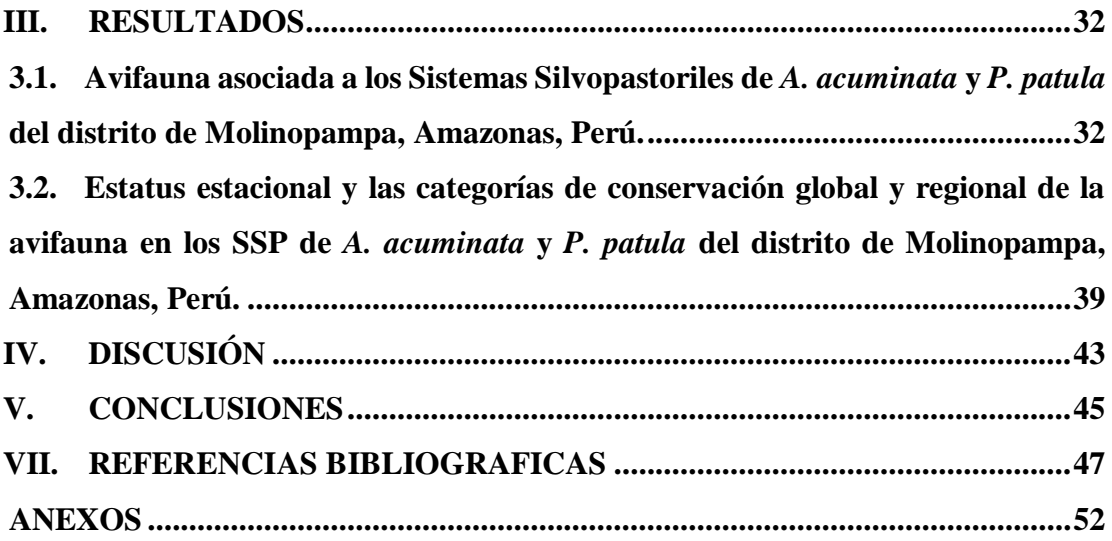

# **ÍNDICE DE TABLAS**

<span id="page-13-0"></span>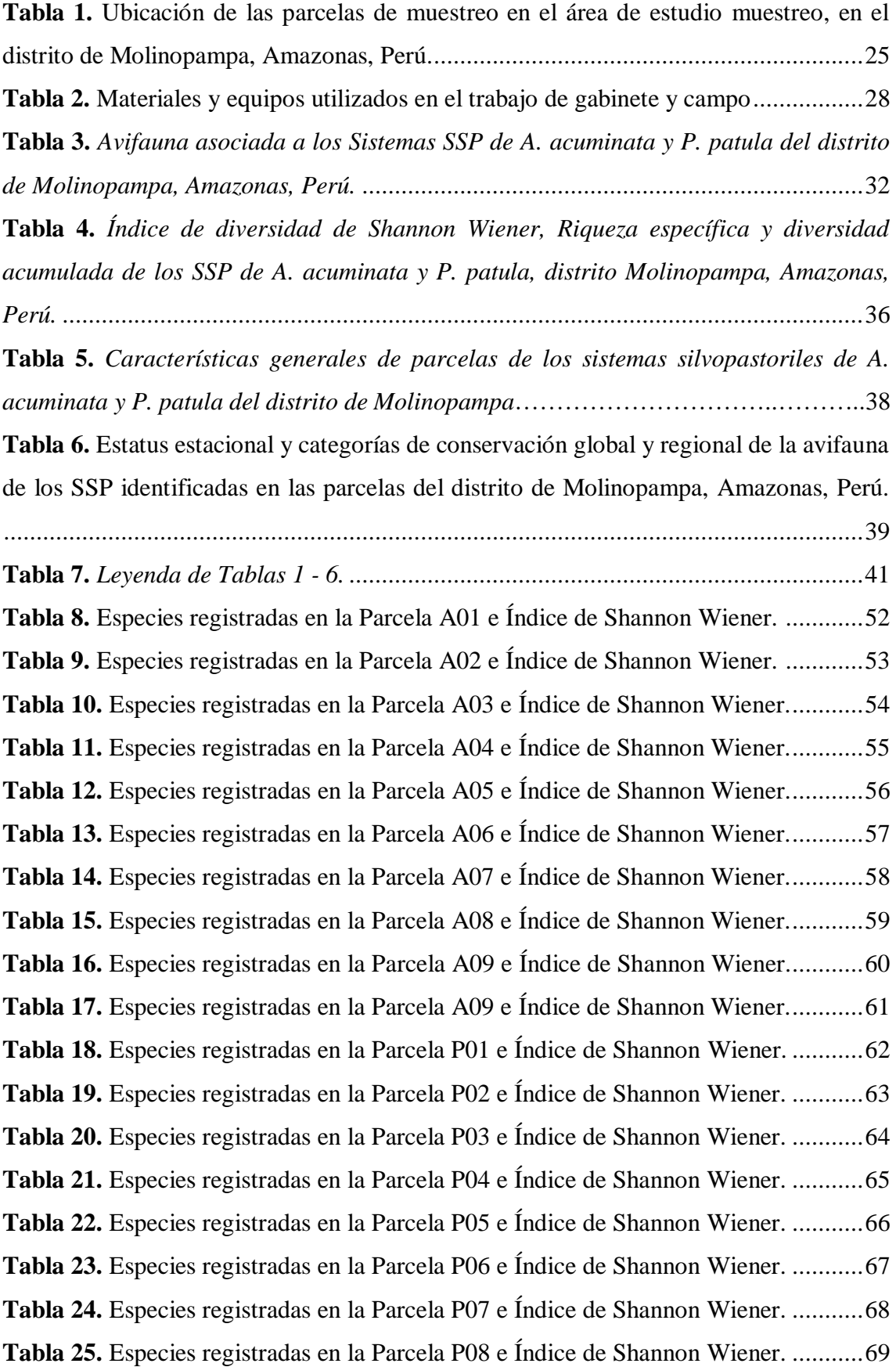

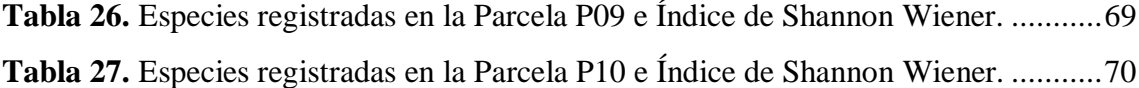

# **ÍNDICE DE FIGURAS**

<span id="page-15-0"></span>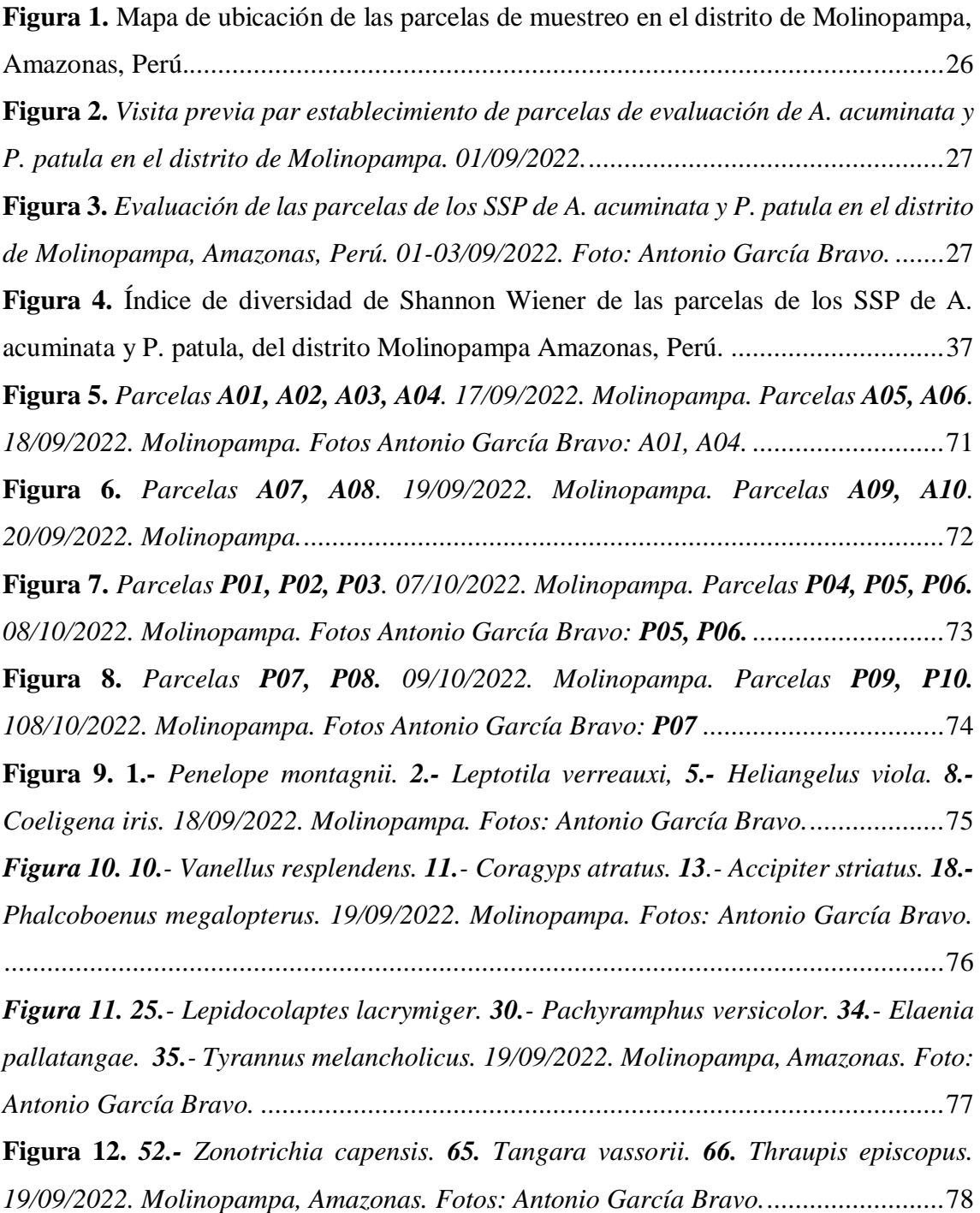

#### **RESUMEN**

<span id="page-16-0"></span>La presente investigación se llevó a cabo en el distrito de Molinopampa, departamento de Amazonas, Perú, entre septiembre y octubre de 2022. Se establecieron 20 parcelas, entre los 2408 y los 2667 m.s.n.m. Identificamos la avifauna asociada en cada parcela de los Sistemas Silvopastoriles (SSP) de *Alnus acuminata* y *Pinus patula*, siguiendo la técnica de unidades de listas fija de cinco especies. Clasificamos a las especies de acuerdo a su estatus estacional y a las categorías de conservación, global (IUCN) y regional (D.S. 004- 2014-MINAGRI). Así mismo, analizamos los datos de la riqueza específica e índice de diversidad de *Shannon Wiener*. Obtuvimos 66 especies de aves asociada a los SSP de *A. acuminata* y *P. patula*, con 51 y 47 aves cada uno, respectivamente. Registramos a *Loddigesia mirabilis* y *Scytalopus intermedius*, como aves endémicas peruanas; para ambas categorías de conservación, global y regional, solo *L. mirabilis* se encuentra En Peligro. La mayor diversidad de aves en las parcelas del SPP de *A. acuminata*, se explica porque la especie es arbórea y nativa, brindando una mayor ventaja comparativas en comparación de *P. patula*, que es exótica. Demostramos que el SSP de *A. acuminata* es más diverso y alberga especies endémicas y amenazada de la avifauna. Recomendado realizar réplicas de este estudio con la finalidad de complementar la información sobre la diversidad de la avifauna asociada a los SSP.

**Palabra clave:** endémicas peruanas, en peligro, diversidad, riqueza especifica.

### **ABSTRACT**

<span id="page-17-0"></span>The present research was carried out in the district of Molinopampa, department of Amazonas, Peru, between September and October 2022. 20 plots were established, between 2408 and 2667 m.a.s.l. We identified the associated avifauna in each plot of the Silvopastoral Systems (SSP) of *Alnus acuminata* and *Pinus patula*, following the technique of fixed list units of five species. We classify species according to their seasonal status and conservation, global (IUCN) and regional (D.S. 004-2014-MINAGRI) categories. We also analyzed Shannon Wiener's specific richness and diversity index data. We obtained 66 species of birds associated with the SSPs of *A. acuminata* and *P. patula*, with 51 and 47 birds each, respectively. We recorded *Loddigesia* mirabilis and *Scytalopus intermedius* as endemic Peruvian birds; for both global and regional conservation categories, only *L. mirabilis* is Endangered. The greater diversity of birds in the plots of the SPP of *A. acuminata*, is explained because the species is arboreal and native, providing a greater comparative advantage compared to *P. patula*, which is exotic. We show that the SSP of *A. acuminata* is more diverse and hosts endemic and threatened avifauna. It is recommended to replicate this study in order to complement the information on the diversity of avifauna associated with SSPs.

**Keyword:** Peruvian endemics, endangered, diversity, specific richness.

# <span id="page-18-0"></span>**I. INTRODUCCIÓN**

Alrededor de todo el mundo, se han realizado estudios y evaluaciones sobre los efectos más importantes que pueden generar la instalación de Sistemas Silvopastoriles (SSP) y Sistemas de Pastoreo sobre la diversidad de aves; por ejemplo, en Cali Colombia, llegaron a concluir que los SSP pueden sustituir los servicios ecosistémicos de los fragmentos de bosques mediante la suma de especies arbóreas para generar una compleja estructura y diversidad de vegetación arbórea. La suma de especies arbóreas a estos sistemas no solo mejora la oferta de servicios ecosistémicos, sino también, amplía el área de desarrollo de la biodiversidad (Chará-Serna & Chará, (2020). Además, los bosques secundarios o remanentes hospedan al mayor porcentaje de especies de aves que se desarrollan en el bosque primario (Fajardo *et al*., 2009).

En Latinoamérica y el Caribe los principales factores que atentan directamente hacia los ecosistemas boscosos son: la deforestación, de la mano de la expansión agrícola, ganadera y la alta demanda de producción de alimentos, entre otros, convertidos en las principales causas de la pérdida y degradación del recurso natural boscoso (FAO & PNUMA, 2020). Dando lugar a la pérdida en la productividad y competitividad de los sistemas agropecuarios, un claro ejemplo es el incorrecto cambio de uso del suelo, generando la suma de procesos de degradación edáfica y ambiental, e, incremento de emisiones de gases de efecto invernadero (Tapia-Coronado *et al.,* 2022).

Existen múltiples formas de aportar a la conservación del suelo, una de ellas es introduciendo especies forestales en arreglos de SSP como una alternativa de producción pecuaria y forestal sostenible; donde, en una misma área productiva se combina especies forestales (maderables, no maderables, resiníferas, frutales, etc.), plantas herbáceas (gramíneas y leguminosas) y animales herbívoros domésticos (bovinos, caprinos, ovinos, vacuno, etc), los cuales cumplen múltiples roles importantes brindando servicios ecosistémicos (dentro de estos tenemos las conservación de la biodiversidad), alta rentabilidad y sinergia de los elementos que lo conforman a los SSP, teniendo como objetivo principal la sostenibilidad ambiental y edáfica dentro de los sistemas agroforestales y silvopastoriles (Cajas-Girón *et al.* 2013; Contreras Santos et al. 2019; Portilla *et al.* 2015).

Además, de las actividades de ganadería sostenible y sustentable, también se cuenta con el avistamiento de aves que es una actividad involucrada dentro del turismo ecológico, el cual busca la conservación de los ecosistemas; donde, la avifauna muchas veces llega a ser excelente indicador del estado de conservación del hábitat con la peculiaridad que presentan como organismos de fácil observación, extensa distribución de desarrollo y múltiple importancia ecológica (Cajas-Bravo *et al.,* 2021). En ese sentido y según los beneficios que brindan estas actividades, en diversos países se utilizan como atractivo recreacional llevando a cabo el aviturismo o el *birdwatching* (Osorio, 2015).

Característicamente, la avifauna es parte de un grupo de especies con requerimientos particulares, y se ven muy afectadas por la fragmentación de los bosques que particularmente forman parte de su hábitat, a consecuencia puede limitar sus desplazamientos entre parches de vegetación de éstas especies, generando la pérdida de las especies e incluso la extinción de poblaciones aisladas (Quesada-Acuña *et al.* 2018; Schulze *et al*. 2019). Además, hay múltiples estudios donde se indica la contribución de la avifauna en la reconstrucción de corredores biológicos por medio de la dispersión de semillas y la polinización de flores, de esta manera la avifauna contribuye a la restauración de sistemas degradados, pasando a formar parte de uno de los factores más importantes a tomar en cuenta en los planes y métodos de conservación y restauración de bosques, sistemas agroforestales, sistemas silvopastoriles, etc., en favor de los corredores biológicos (Vargas, 2021)

Según Montoya (2021) indica que el estudio de la avifauna en corredores biológicos facilita la identificación de estas especies, así como su uso a lo largo de estos, caracterizándolos de manera ecológica van permitir identificar objetivos más claros de conservación, inclinándose a favor de los esfuerzos de conservación y protección de los ecosistemas. La avifauna es muy susceptible a la fragmentación del hábitat, lo cual genera peligro a las poblaciones locales e inclusive podría llegar a ser altamente perjudicial para poblaciones completas de una especie; los corredores biológicos forman parte de un método muy útil para acoplar áreas protegidas y reducir los efectos de la fragmentación de bosques o para permitir unir con los sistemas agroforestales (Barrantes A, 2021).

Según de Fajardo *et al*. (2009) resalta que los SSP (Moran Moreno *et al*., 2014); presentan elevado porcentaje de árboles por hectárea y cuentan con la mayor riqueza, diversidad y abundancia de avifauna, lo que asegura que la instalación de los SSP son una práctica de manejo eficiente para el desarrollo de la diversidad biológica. También, los valores más bajos de riqueza, abundancia y diversidad de aves se registraron en las pasturas con baja densidad de árboles o pasturas mejoradas sin árboles, esto debido a la baja disponibilidad de alimentos y refugio. Además, los sistemas con alta densidad de especies leñosas también permiten que la avifauna silvestre que se encuentra restringida en los parches de bosque pueda tener mayor área de movimiento.

Según Sans (2007) el incremento de la diversidad biológica beneficia a la diferenciación de hábitat, aumenta las facilidades de coexistencia, facilitando la interacción entre las especies, y por lo general está asociada a usar de manera más eficiencia los recursos; donde, en rasgos generales, los agroecosistemas más diversificados entre especies forestales, agrícolas y pecuarias que suelen concordar, con los gestionados por medio de prácticas de la agricultura sostenible y empírica cuentan con mayores ventajas que los altamente simplificados o monocultivos. La avifauna puede ser muy importante en este aspecto, porque son fáciles de identificar en campo y presentan una alta sensibilidad a los cambios de uso de suelo o modificación de los hábitats, así como a nivel de especie y de los distintos grupos funcionales (Arriaga-Weiss *et al*., 2008).

A nivel mundial los estudios sobre la avifauna en los SSP son aún escasos, debido a que es una actividad que se encuentra en potencial desarrollo; sin embargo, existen reportes como el de Laiolo *et al*. (2004) realizado en Italia, evaluaron las consecuencias del abandono pastoril sobre la estructura y la diversidad de la avifauna en los Alpes; y determinaron que a medida que los suelos ocupados son abandonados y se van regenerando, la diversidad de aves aumenta; del mismo modo, indicaron que los sistemas de pastoreo favorecen el incremento de aves de pastizales, al mantener hábitats abiertos y/o fragmentados.

En África, El Bilali *et al*. (2023), realizaron un estudio donde evaluaron el nexo entre pastoreo y biodiversidad en África Occidental; en el que analizaron las relaciones entre diferentes sistemas de pastoreo (agropastoralismo, silvopastoralismo, agrosilvopastoralismo), y la diversidad de plantas, animales y ecosistemas; y determinaron que los sistemas de pastoreo analizados tienen impactos negativos sobre la diversidad de aves y la fauna en general.

En América también se han ejecutado investigaciones para determinar los efectos de los sistemas silvopastoriles sobre la diversidad de aves; tal es así que, en México Ayllón (2021) evaluó sistemas agrosilvopastoriles en trópico seco, usando como indicador de biodiversidad a las aves y determinó que los sistemas evaluados si son bien manejados y si cuentan con cobertura arbórea constituyen alternativas para mantener las sostenibilidad entre sistemas de producción pecuaria y biodiversidad; ya que, de los análisis realizados indicaron que las parcelas evaluadas con mayor cobertura arbórea presenta una mayor diversidad de aves.

Por otra parte, en Colombia, Chara-Serna & Chará (2020) evaluaron el efecto de los sistemas silvopastoriles en la biodiversidad y provisión de servicios ecosistémicos; en el que, los sistemas evaluados tuvieron diferentes arreglos que son: sistemas silvopastoriles intensivos (SSI), árboles dispersos (AD) y cercas vivas (CV); y determinó que los SSI proveen de alimento y refugio a las aves. En este mismo país, Fajardo *et al*. (2009) indicaron que, los sistemas silvopastoriles que presentan un elevado valor de riqueza, diversidad y abundancia de aves son aquellas donde la densidad de árboles es alta, de esta manera se corroboró que este tipo de uso del suelo son una alternativa de manejo sostenible para preservar la diversidad biológica; por otro lado, concluyó que, en áreas cubiertas con pasturas o mejoradas sin sembrar árboles, la riqueza, abundancia y diversidad de avifauna tienen valores muy bajos; por contar con mínimas condiciones de habitad y baja cantidad de alimentos para las aves silvestres.

En Perú se tiene el reporte de Cajas-Bravo *et al.* (2021) quien a través de su estudio determinó que los atractivos turísticos más relevantes y ricos en avifauna del Parque Nacional Tingo María son la Cueva de la Lechuzas y las montañas de la Bella Durmiente, además de otras zonas con atractivos heterogéneos; donde, existe un elevado potencial para desarrollar actividades de aviturismo de manera sostenible; teniendo un registro de 364 especies de aves de las 1830 especies registradas en el Perú y 921 especies de flora siendo esto un elemento importante para el fomento del aviturismo ya que las aves se desarrollan dentro de estas áreas y en las zonas de amortiguamiento.

La Lista Roja de Unión Internacional para Conservación de la Naturaleza (UICN) indica los valores críticos del estado de conservación de la diversidad biológico del mundo; considerándose como una poderosa herramienta de información y que cataliza las acciones como apoyo de la conservación de la diversidad biológica y cambios de políticas, formando parte de los factores más importantes para proteger los recursos naturales que la humanidad necesita para subsistir. La IUCN ofrece información referente a la distribución, tamaño poblacional, hábitat y ecología, uso y/o tráfico, amenazas, y

trabajos de conservación que permitirán informar y tomar decisiones de conservación necesarias; en la actualidad hay más de 147.500 especies en la Lista Roja de UICN, con más de 41.000 especies amenazadas de extinción, en el que están involucrados los siguientes: anfibios 41%, tiburones y rayas 38%, coníferas 34%, corales formadores de arrecifes 33%, mamíferos 27% y aves 13% (IUCN, 2023).

En este sentido, según el contexto anteriormente descrito se plantea la presente investigación con el objetivo general: evaluar la avifauna asociada a Sistemas Silvopastoriles de *A. acuminata* y *P. patula* del distrito de Molinopampa, Amazonas, Perú y como objetivos específicos: 1) Identificar la avifauna asociada en los Sistemas Silvopastoriles de *A. Acuminata* y *P. patula* del distrito de Molinopampa, Amazonas Perú, y 2) Determinar el estatus estacional y las categorías de conservación global y regional de la avifauna en los sistemas silvopastoriles de *A. Acuminata* y *P. patula* del distrito de Molinopampa, Amazonas Perú.

## <span id="page-23-0"></span>**II. MATERIAL Y MÉTODOS**

### <span id="page-23-1"></span>**2.1. Área de estudio**

Esta investigación se llevó a cabo en el distrito de Molinopampa, provincia de Chachapoyas. Departamento de Amazonas. Ubicado a una latitud 06°12'20" Sur y la longitud 77°40'06" Oeste (Héctor *et al*., 2019). Se encuentra a una altitud promedio de 2421 m.s.n.m., con una temperatura promedio anual de 14.5 °C, con una humedad relativa de 75% y una precipitación promedio anual de 1200 mm/año (Escobar *et al*., 2020). Está clasificado como bosque húmedo montano tropical (bhMT). El distrito de Molinopampa es una de las tres cuencas ganaderas del departamento de Amazonas siendo la ganadería vacuna una de las actividades más importante en la población, donde principalmente se crían las razas *Brown Swiss*, *Fleckvieh*, y ganado cruzado y criollo; además cabe mencionar que el sistema de alimentación es el pastoreo y se emplea un pastoreo rotacional y el pastoreo a estaca (Oliva, 2016). El área de estudio incluye los Sistemas Silvopastoriles (SSP) de *A. acuminata* y *P. patula* y las evaluaciones se desarrollaron en 20 parcelas (**Tabla 1**) ubicadas en predios de la comunidad campesina Molinopampa (**Figura 1**). Cabe mencionar que los propietarios de los predios evaluados, otorgaron su autorización para el presente trabajo de investigación.

# <span id="page-24-0"></span>**Tabla 1**

*Ubicación de las parcelas de muestreo en el área de estudio muestreo, en el distrito de Molinopampa, Amazonas, Perú*.

|                 | Coordenadas UTM     |              |                | <b>Coordenadas UTM</b> |        |              |                |
|-----------------|---------------------|--------------|----------------|------------------------|--------|--------------|----------------|
|                 | (WGS84) Zona (18 M) |              | <b>Altitud</b> | (WGS84) Zona (18 M)    |        |              | <b>Altitud</b> |
| Cod.            | Este                | <b>Norte</b> | (msnm)         | Cod.                   | Este   | <b>Norte</b> | (msnm)         |
| <b>A01</b>      | 202496              | 9313933      | 2626           | <b>P01</b>             | 202304 | 9313879      | 2607           |
| A <sub>02</sub> | 203569              | 9314284      | 2535           | <b>P02</b>             | 203602 | 9313392      | 2513           |
| A <sub>03</sub> | 203406              | 9314707      | 2557           | <b>P03</b>             | 203499 | 9314474      | 2532           |
| A <sub>04</sub> | 203981              | 9315120      | 2524           | <b>P04</b>             | 205270 | 9312267      | 2523           |
| A05             | 205373              | 9311186      | 2667           | <b>P05</b>             | 203299 | 9312447      | 2457           |
| A <sub>06</sub> | 205192              | 9311853      | 2575           | <b>P06</b>             | 203584 | 9312512      | 2417           |
| A07             | 203945              | 9314884      | 2505           | <b>P07</b>             | 204097 | 9314661      | 2518           |
| A08             | 203485              | 9313685      | 2519           | <b>P08</b>             | 211514 | 9311771      | 2473           |
| A09             | 211238              | 9311272      | 2408           | <b>P09</b>             | 211569 | 9310729      | 2467           |
| A10             | 211174              | 9311243      | 2540           | <b>P10</b>             | 210410 | 9310734      | 2492           |

# **Figura 1**

<span id="page-25-0"></span>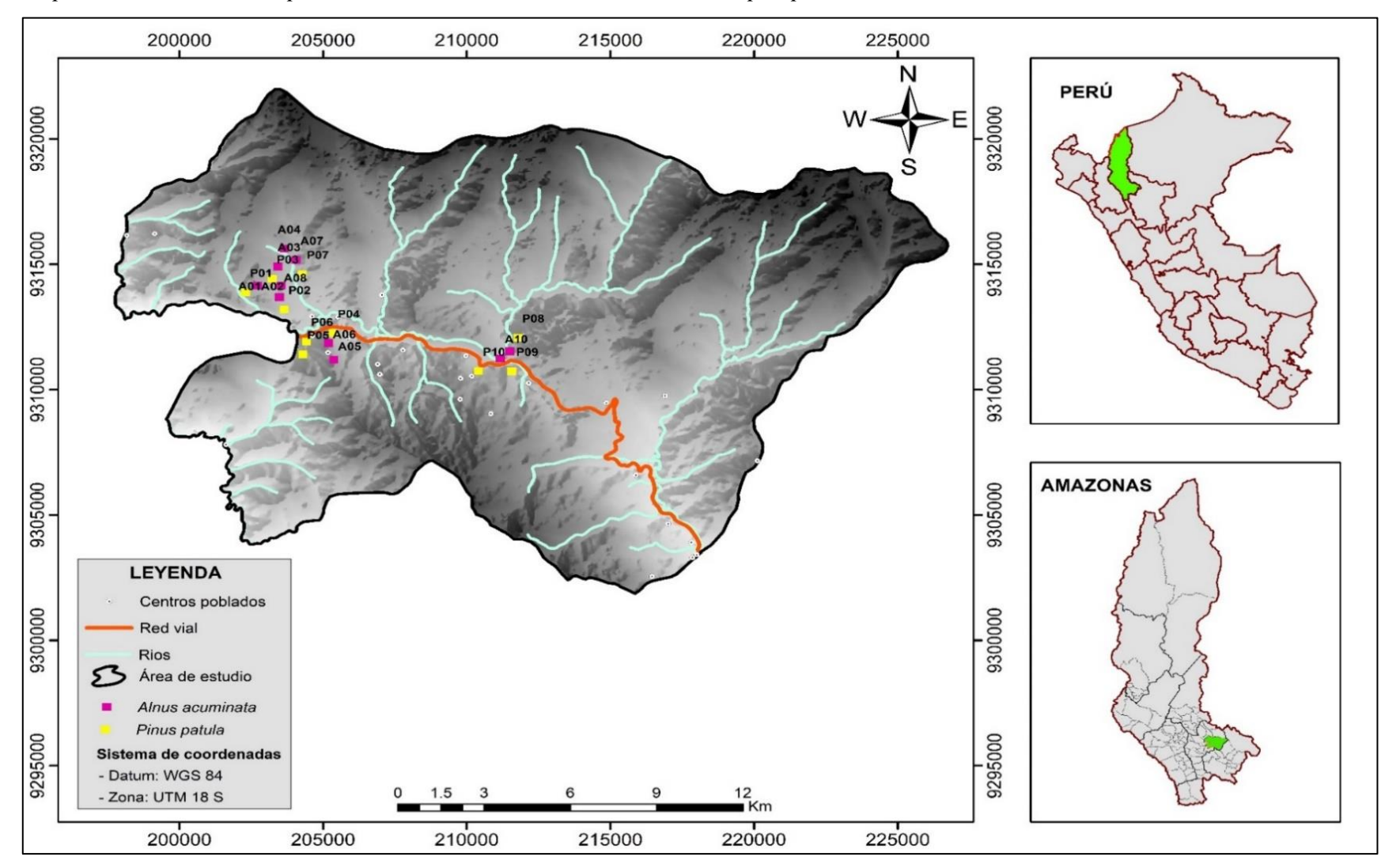

*Mapa de ubicación de las parcelas de muestreo en el distrito de Molinopampa, Amazonas, Perú.*

# <span id="page-26-0"></span>**2.2. Fechas de evaluación**

Para la realización de esta investigación, se realizó una visita previa del 1 al 3 de septiembre de 2022 (**Figura 2**). La cual permitió ubicar las parcelas a evaluar y solicitar los permisos correspondientes a los propietarios de los predios.

Las evaluaciones de las 20 parcelas se desarrollaron del 17 de septiembre al 10 de octubre de 2022 (**Figura 3**).

# <span id="page-26-1"></span>**Figura 2**

*Visita previa par establecimiento de parcelas de evaluación de A. acuminata y P. patula en el distrito de Molinopampa. 01/09/2022.*

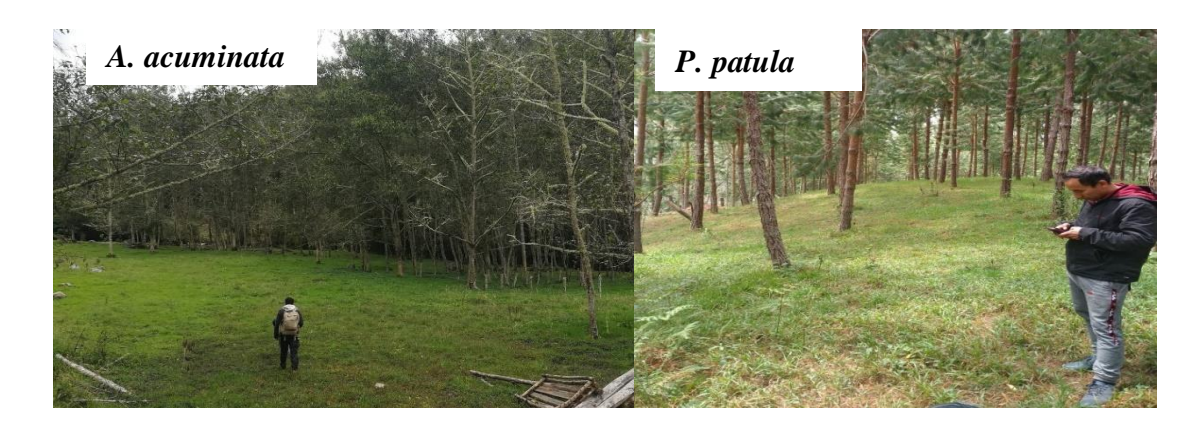

# <span id="page-26-2"></span>**Figura 3**

*Evaluación de las parcelas de los SSP de A. acuminata y P. patula del distrito de Molinopampa, Amazonas, Perú. 01-03/09/2022. Foto: Antonio García Bravo.*

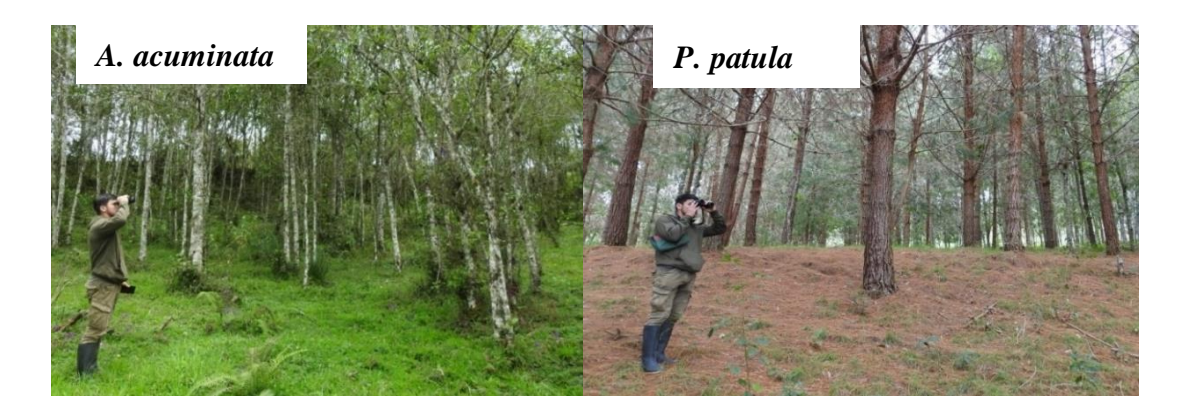

# <span id="page-27-0"></span>**2.3. Materiales y equipos**

Los materiales, equipos y programa de computador manejados para el desarrollo del trabajo en gabinete y campo se despliegan en la **Tabla 2**.

# <span id="page-27-1"></span>**Tabla 2**

*Materiales y equipos utilizados en el trabajo de gabinete y campo*

| Categoría          | Descripción                                                                                                    |  |  |  |  |  |  |  |  |
|--------------------|----------------------------------------------------------------------------------------------------|--|--|--|--|--|--|--|--|
| <b>Información</b> | Carta Nacional del Instituto Geográfico Nacional (IGN), en formato<br>٠<br>digital y mapas elaborados $(1/1 000)$                                       |  |  |  |  |  |  |  |  |
| cartográfica       | División política departamental, regional y provincial del Perú hecha<br>$\bullet$<br>por el Instituto Nacional de Estadística e Informática (INEI).    |  |  |  |  |  |  |  |  |
|                    | Datos de las vocalizaciones de las aves obtenidos desde la aplicación<br>$\bullet$<br>virtual (App) Merlin Bird ID (https://merlin.allaboutbirds.org/). |  |  |  |  |  |  |  |  |
| Análisis de        | ArcGIS<br>10.8.2<br>(https://desktop.arcgis.com/es/arcmap/latest/get-<br>$\bullet$<br>started/installation-guide/installing-on-your-computer.htm).      |  |  |  |  |  |  |  |  |
| la<br>información  | R Studio (ver. 3.6.0, https://cran.r-project.org/).<br>٠                                                                                                |  |  |  |  |  |  |  |  |
|                    | Google<br>Earth<br>Pro<br>$\bullet$<br>(http://www.google.es/earth/download/gep/agree.html).                                                            |  |  |  |  |  |  |  |  |
|                    | Microsoft Office 2019 (https://www.office.com/).                                                                                                    |  |  |  |  |  |  |  |  |
|                    | Binoculares (Marca: Vortex, modelo: Razor HD, medida: 10x48).                                                                                           |  |  |  |  |  |  |  |  |
| <b>Equipos</b>     | GPS (Marca: Garmin, Montana 680).                                                                                                    |  |  |  |  |  |  |  |  |
|                    | Celular (Samsung A20s).                                                                                                    |  |  |  |  |  |  |  |  |
|                    | CAMARA (Marca: Nikon, modelo: Coolpix P900, medida: 83X).                                                                                               |  |  |  |  |  |  |  |  |

### **2.4. Población y muestra**

### <span id="page-28-0"></span>**2.4.1.Población**

La población a la cual está sujeta la presente investigación fueron las parcelas que contaban con sistemas silvopastoriles de *A. acuminata* y *P. patula* que se encontraban en un rango de 2408 a 2667 m.s.n.m., ubicadas en el distrito de Molinopampa.

### <span id="page-28-1"></span>**2.4.2.Muestra**

La muestra de la presente investigación fueron los sistemas silvopastoriles de *A. acuminata* y *P. patula* que se encontraban en diferentes formas de dispersión de árboles; en un rango de 2408 a 2667 m.s.n.m., en el distrito de Molinopampa.

### <span id="page-28-2"></span>**2.5. Procedimiento**

# <span id="page-28-3"></span>**2.5.1.Identificación de la avifauna asociada a los Sistemas Silvopastoriles de** *A. acuminata* **y** *P. patula* **del distrito de Molinopampa, Amazonas, Perú**

El método que se empleó para identificar las especies que conforman la avifauna de los Sistemas Silvopastoriles de *A. acuminata* y *P. patula* en el distrito de Molinopampa, fue el método de la observación de campo no experimental, aplicando la técnica de listas fijas (Herzog *et al*., 2002), también conocido como listas de 20 especies de acuerdo con la complejidad del lugar, este número podría reducirse a 5, 10 o 15, etc. (MINAM, 2015).

La técnica de listas fijas, permitió registrar especies a través de la observación directa (visual y auditiva) por senderos o trochas (establecidas *in situ*) hasta completar el número de especies establecidos; asimismo, la distancia mínima entre senderos fue de 250m, para evitar la pseudoreplicación o contar dos veces un mismo individuo y considerarlo como diferente (MINAM, 2015). Este método permitió evaluar índices ecológicos como riqueza, diversidad y abundancia de especies (Fontenla *et al.,* 1987), utilizando las fórmulas de *Shannon Wiener*.

Para efectos de esta investigación, y de acuerdo con el tipo de sistemas a evaluar, se elaboraron listas de 5 especies.

Se usó esta metodología para generar una curva de acumulación de especies, donde las últimas listas registradas no indiquen el incremento de especies nuevas, generando que la curva llegue a estabilizarse en dirección del final de las unidades de muestreo, de tal

manera la riqueza de los sistemas y el esfuerzo de muestreo se expresen con mayor precisión (MINAM, 2015).

Se intentó evaluar la totalidad de las parcelas elegidas con los sistemas silvopastoriles, en búsqueda de las especies de aves presente. La búsqueda se inició en la madrugada (6:00 horas) y se concluyó al anochecer (18:00 horas).

Para la identificación de las especies de la avifauna, se utilizaron instrumentos que permitieron realizar la detección visual utilizando un binocular (Vortex, modelo Razor HD, con medida de 10x42) y comparando con las ilustraciones de las Aplicaciones *Bird of Peru* y Merlin, y, la detección auditiva, comparando con las vocalizaciones de las Aplicaciones *Bird of Peru* (Schulenberg *et al*., 2010) y Merlin (Cornell Lab of Ornithology, 2022).

Así mismo, se realizó una tabla con datos de cada una de las parcelas, tomando en cuentas las especies arbóreas predominantes.

# <span id="page-29-0"></span>**2.5.2.Determinación de los estatus estacionales y las categorías de conservación global y regional de la avifauna en los Sistemas Silvopastoriles de** *A. acuminata* **y** *P. patula***, distrito de Molinopampa, Amazonas**

Se utilizó una hoja de Excel, y se elaboró un listado de las especies de la avifauna, especificando las registradas en cada parcela.

El listado de las especies de aves, siguió el orden taxonómico de las aves del Perú (Plenge, 2023) y de *A classification of the Birds species of South America del South American Classification Committee* – SACC (Remsen *et al*., 2023).

Las categorías del estatus estacional: Residente permanente (R), Endémica (E), Introducida (IN), Hipotéticas (H), No Reproductivas (NB) o Migratorias (Boreales, Australes, Intertropical, Galápagos y Antárticas, de las diferentes especies de aves, se tomaron de Plenge (2023) y Remsen *et al*. (2023).

Las categorías de conservación: Datos Deficientes (DD), Preocupación Menor (LC), Casi Amenazadas (NT), Vulnerable (VU), En Peligro (EN) y En Peligro Crítico (CR), de las especies de aves registradas, a nivel Global, se obtuvo de la Lista Roja de especies amenazadas de la Unión Internacional para la Conservación de la Naturaleza – IUCN <https://www.iucnredlist.org/> (IUCN, 2023) y a nivel regional se obtuvo de la legislación nacional peruana, emitida en el D.S. N° 004-2014 MINAGRI.

### <span id="page-30-0"></span>**2.6. Análisis de datos**

Los datos obtenidos en esta investigación fueron analizados mediante estadística descriptiva empleando el software Excel, teniendo en cuenta que es una aplicación que ofrece Office, mediante el cual se pueden efectuar operaciones con números organizados en una cuadricula, realización de fórmulas, hacer gráficas, ejecutar cálculos probabilísticos, analizar datos, realizar estadística descriptiva, crear histogramas, entre otras aplicaciones y usos (Soto, 2015) y Rstudio que es un programa que genera un entorno y un lenguaje de programación para el cálculo estadístico y la generación de gráficos (Chambers, 2017); así mismo, para determinar la diversidad se emplearán los siguientes índices:

# <span id="page-30-1"></span>**2.6.1.Índice de** *Shanon Wiener*

El índice de *Shanon Wiener* fue desarrollado para medir la cantidad de información que se puede transmitir en un código (Somarriba, 2018) y es uno de los índices que más se utilizan para cuantificar la biodiversidad especifica (Beyer, 2006). La fórmula de cálculo es la siguiente:

$$
H = -\sum Pi^*LnPi
$$

Dónde:

- **H** = Índice de diversidad de Shannon Wiener
- **Pi** = Abundancia relativa:  $Pi = \frac{Ni}{N}$
- **Ni** = Número de individuos por especie
- **N** = Número total de individuos

### <span id="page-31-0"></span>**III. RESULTADOS**

# <span id="page-31-1"></span>**3.1. Avifauna asociada a los Sistemas Silvopastoriles de** *A. acuminata* **y** *P. patula* **del distrito de Molinopampa, Amazonas, Perú.**

La diversidad de la avifauna asociada en los Sistemas Silvopastoriles (SSP) de *Alnus acuminata* y *Pinus patula* del distrito de Molinopampa, Amazonas, Perú, está representada por 66 especies, las cuales están distribuidas en 27 familias y 10 órdenes. El orden más diverso fue los Passeriformes (45 especies) y las familias con mayor riqueza de especies fueron: Tyrannidae (10 especies) y Thraupidae (nueve especies) (**Tabla 4**).

Se obtuvo una diversidad acumulada de 51 y 47 especies de avifauna, respectivamente asociadas a los SSP de *A. acuminata* y *P. patula* (**Tablas 4 y 5**).

## <span id="page-31-2"></span>**Tabla 3**

*Avifauna asociada a los Sistemas SSP de A. acuminata y P. patula del distrito de Molinopampa, Amazonas, Perú.*

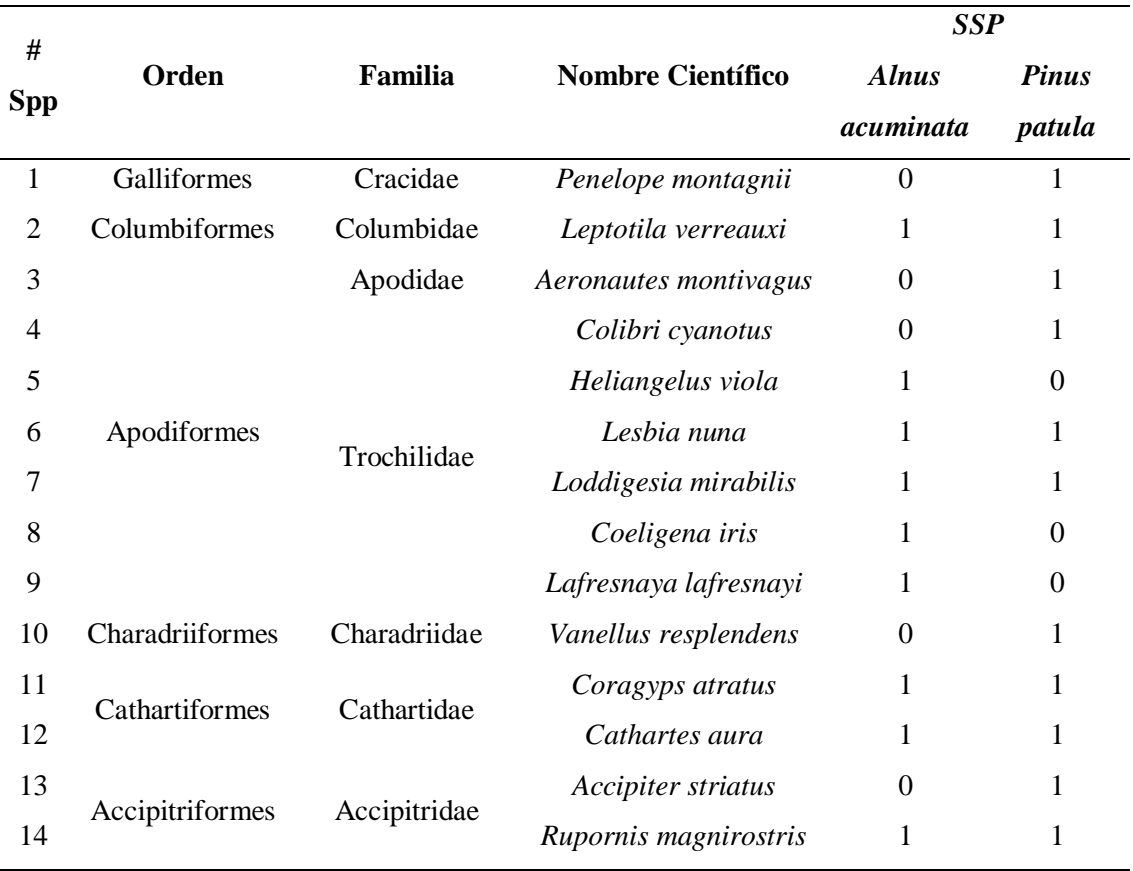

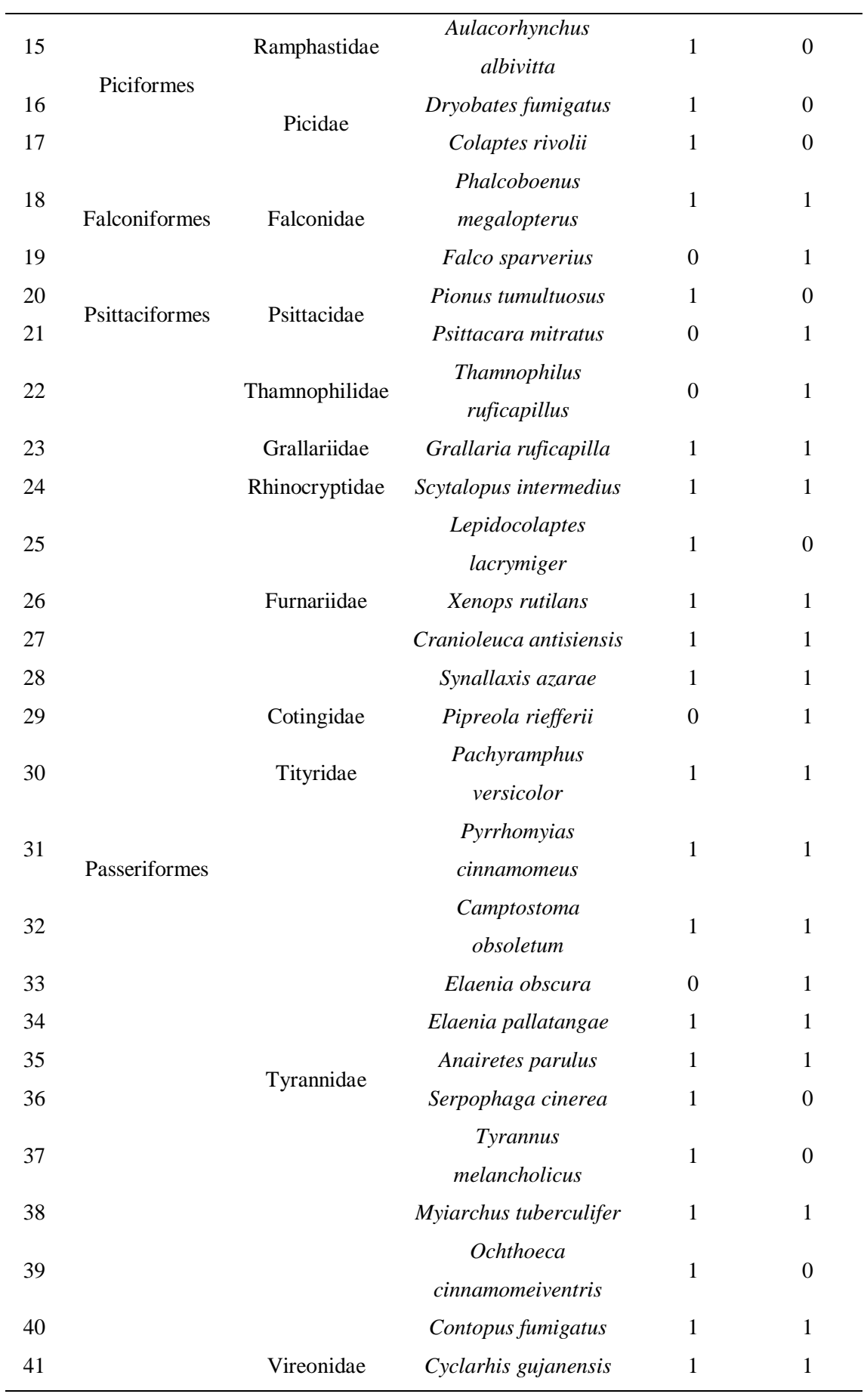

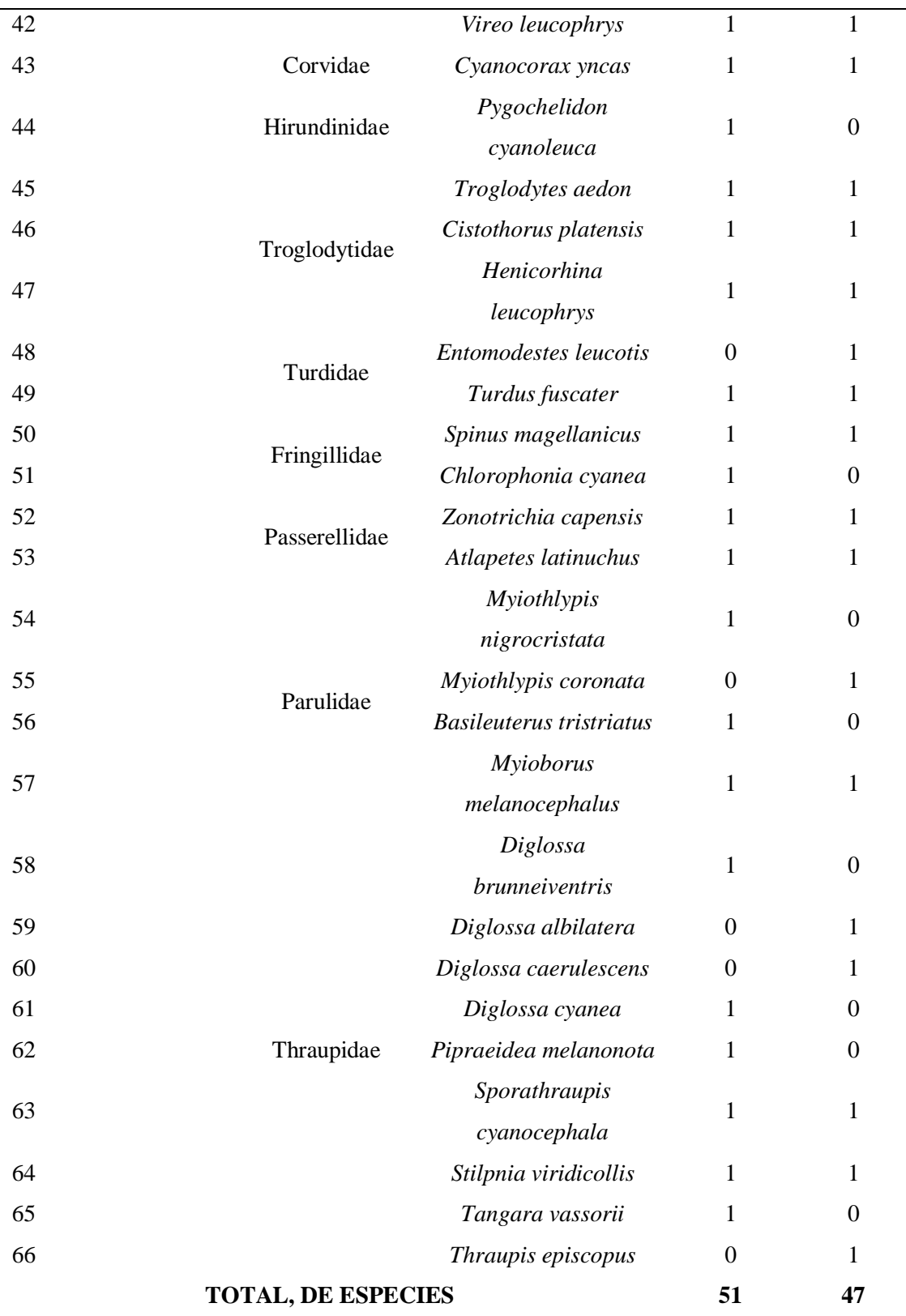

**Fuente:** Elaboración propia y ordenado taxonómicamente según Plenge, (2023) y Remsen, (2023)

Según el índice de diversidad de *Shannon Wiener*, las parcelas más diversas de los SSP de *A. acuminata* y *P. patula* fueron: A04 con 2.88, y, P03 con 2.99, respectivamente. Así mismo, las parcelas menos diversas fueron P10 con 1.55, P09 con 1,56, P02 con 1.97 y la A03 con 2.02. Donde, todos los resultados se encuentran en el rango de diversidad alta, media y baja según el índice de diversidad de *Shannon Wiener* (**Tabla 5 y Figura 4**).

# **Tabla 4**

*Índice de diversidad de Shannon Wiener, Riqueza específica y diversidad acumulada de los SSP de A. acuminata y P. patula, distrito Molinopampa, Amazonas, Perú.*

<span id="page-35-0"></span>

| Sistema Silvopastoril | Parcela          | Índice de Shannon Wiener | Riqueza específica | Diversidad Acumulada |  |
|-----------------------|------------------|--------------------------|--------------------|----------------------|--|
|                       | A01              | 2.43                     | $14\,$             |                      |  |
|                       | A02              | 2.61                     | 16                 |                      |  |
|                       | A03              | 2.02                     | $8\,$              |                      |  |
|                       | A04              | 2.88                     | $20\,$             | 51                   |  |
| Alnus acuminata       | A05              | 2.76                     | 19                 |                      |  |
|                       | A06              | 2.56                     | 21                 |                      |  |
|                       | A07              | 2.28                     | $11\,$             |                      |  |
|                       | A08              | 2.69                     | 17                 |                      |  |
|                       | A09              | 2.48                     | 15                 |                      |  |
|                       | A10              | 2.84                     | 19                 |                      |  |
|                       | <b>P01</b>       | 2.25                     | 11                 |                      |  |
|                       | P <sub>0</sub> 2 | 1.97                     | $8\,$              |                      |  |
|                       | P03              | 2.99                     | 21                 |                      |  |
|                       | P04              | 2.23                     | $10\,$             |                      |  |
|                       | P05              | 2.71                     | 18                 |                      |  |
| Pinus patula          | P06              | 2.93                     | $22\,$             | $47\,$               |  |
|                       | P07              | 2.67                     | 16                 |                      |  |
|                       | <b>P08</b>       | 2.65                     | 15                 |                      |  |
|                       | P <sub>09</sub>  | 1.56                     | 5                  |                      |  |
|                       | P10              | 1.55                     | 5                  |                      |  |
#### **Figura 4**

*Índice de diversidad de Shannon Wiener de las parcelas de los SSP de A. acuminata y P. patula, del distrito Molinopampa Amazonas, Perú.*

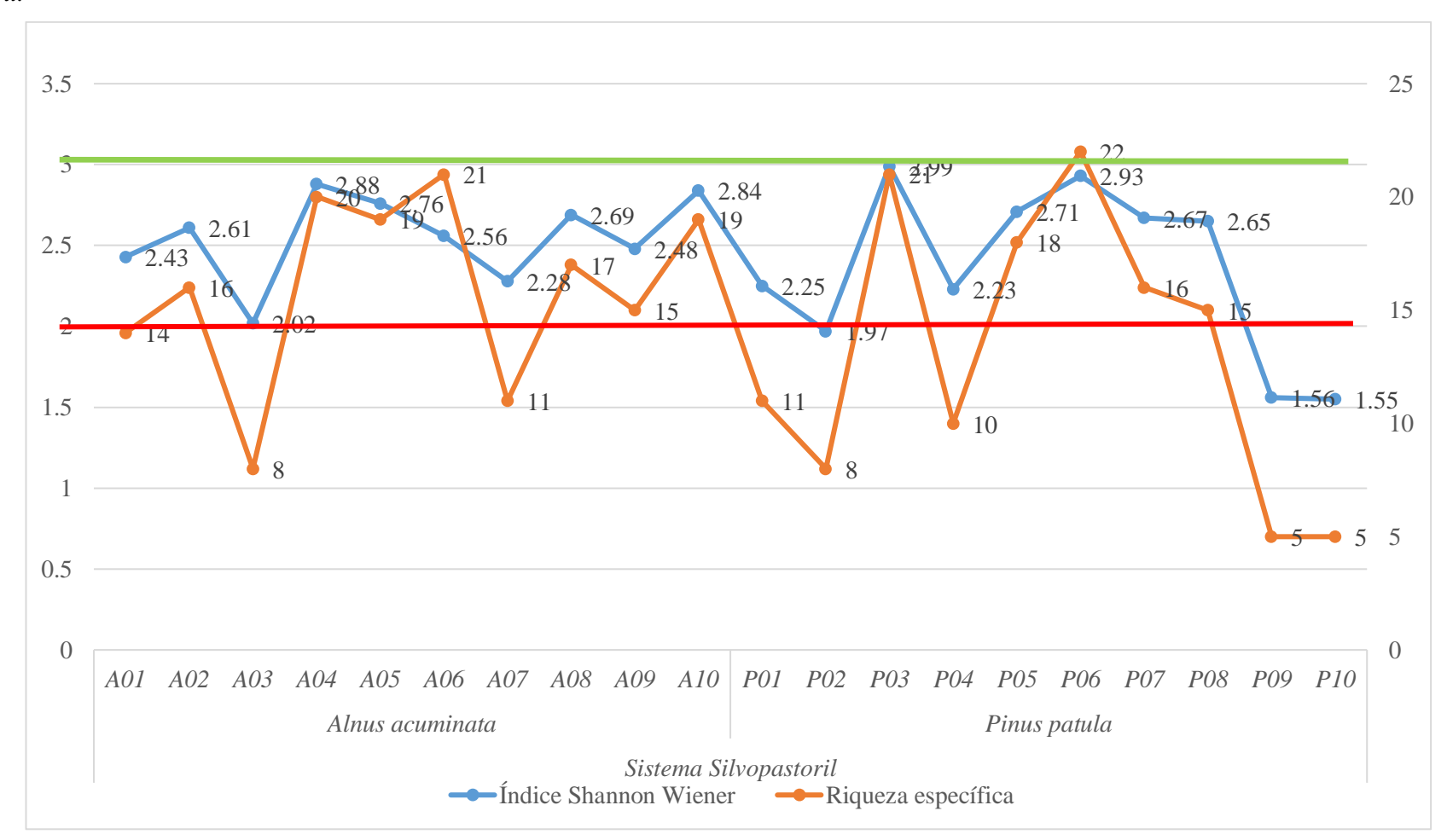

## **Descripción de parcelas evaluadas de SSP de** *A. acuminata* **y** *P. patula* **del distrito de Molinopampa, Amazonas, Perú.**

Las características de Sistemas Silvopastoriles (SSP), con las especies de *A. acuminata* y *P. patula*; como especies arbóreas predominantes. De las cuales 10 parcelas corresponden a SSP de *A. acuminata* y se muestran en la **Anexo 1** (**Tablas 8 - 17**) y Anexo 2 (**Figura 5 y 6**) y 10 parcelas de SSP de *P. patula* que se muestran en el Anexo 1 (**Tablas 18 - 27**) y **Anexo 2** (**Figura 7y 8**).

A continuación, en la tabla (**Tabla 5)** se estipula datos para cada una de las parcelas evaluadas en ambos SSP y facilita una descripción general, según el tipo de vegetación más cercana que son los siguientes: **BP**: Bosque primario; **BS**: bosque secundario; **MI**: matorral intervenido; **MN**: matorral no intervenido; **PL**: pasturas limpias; **SP**: SSP de *P. patula*; **SA**: SSP de *A. acuminata*; **R**: fuentes de agua/rio.

*Características generales de parcelas de los sistemas silvopastoriles de A. acuminata y P. patula del distrito de Molinopampa.*

| Parcela          | # $\text{ssp}/\text{p}$ | Edad           | <b>Altitud</b> | Tipo de vegetación cercana |                           |                  |             |                           |                           |             |         |
|------------------|-------------------------|----------------|----------------|----------------------------|---------------------------|------------------|-------------|---------------------------|---------------------------|-------------|---------|
|                  |                         |                |                | BP                         | <b>BS</b>                 | MI               | <b>MN</b>   | PL                        | <b>SA</b>                 | SP          | $\bf R$ |
| A01              | 14                      | 6 a 7          | 2626           |                            | X                         | X                |             | X                         |                           |             |         |
| A02              | 16                      | 13             | 2535           |                            | X                         |                  |             | X                         | X                         |             |         |
| A03              | 8                       | $8\,$          | 2557           |                            |                           |                  |             | $\mathbf X$               |                           | X           |         |
| A04              | 20                      | 10             | 2524           |                            | X                         | X                |             |                           |                           |             | X       |
| A05              | 19                      | $\sqrt{6}$     | 2667           |                            | $\boldsymbol{\mathrm{X}}$ |                  |             | X                         |                           |             |         |
| A06              | 21                      | 6 a 7          | 2575           | X                          | $\boldsymbol{\mathrm{X}}$ |                  |             |                           | X                         |             |         |
| A07              | 11                      | $\overline{7}$ | 2505           |                            |                           |                  |             | $\boldsymbol{X}$          |                           | X           |         |
| A08              | 17                      | 7 a 8          | 2519           |                            |                           |                  |             | X                         | X                         |             |         |
| A09              | 15                      | 10             | 2408           |                            | X                         |                  |             |                           | X                         |             | X       |
| A10              | 19                      | 8              | 2540           |                            |                           |                  |             | X                         | X                         | $\mathbf X$ |         |
| <b>P01</b>       | 11                      | 5              | 2607           |                            | $\mathbf X$               |                  |             | $\mathbf X$               |                           |             |         |
| P <sub>02</sub>  | 8                       | 6 a 7          | 2513           |                            |                           | $\mathbf X$      |             | $\mathbf X$               |                           |             |         |
| P <sub>0</sub> 3 | 21                      | 11             | 2532           |                            |                           |                  |             |                           | X                         |             |         |
| P04              | 10                      | $\tau$         | 2523           |                            |                           |                  |             | $\boldsymbol{\mathrm{X}}$ | $\boldsymbol{\mathrm{X}}$ |             |         |
| P <sub>05</sub>  | 18                      | $\overline{7}$ | 2457           |                            |                           | $\boldsymbol{X}$ | $\mathbf X$ |                           |                           |             |         |
| P06              | 22                      | 6              | 2417           |                            |                           | $\mathbf X$      | $\mathbf X$ |                           |                           | $\mathbf X$ |         |

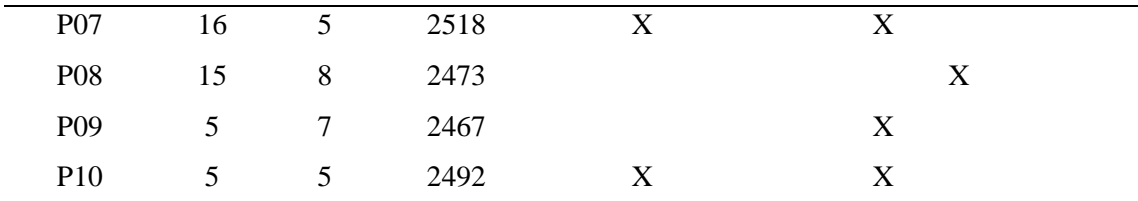

**3.2. Estatus estacional y las categorías de conservación global y regional de la avifauna en los SSP de** *A. acuminata* **y** *P. patula* **del distrito de Molinopampa, Amazonas, Perú.**

Del total de especies de la avifauna registrada (66) en los SSP de *A. acuminata* y *P. patula* se tiene dos especies Endémicas de Perú, representado por *Loddigesia mirabilis* y *Scytalopus intermedius,* y 64 especies Residentes, no se registraron especie migratorias (**Tabla 3 y 6**).

Dentro de las categorías de conservación global, según la IUCN, se registró la especie *L. mirabilis*, el cual se ubica en la categoría En Peligro (EN), la especie *S. intermedius*, categorizada como No Evaluada (NE) y 64 especies en categoría de Preocupación Menor (LC). Para las categorías a nivel regional, según el DS N° 004-2014 MINAGRI, se tuvo una especie en la categoría EN y es *L. mirabilis* y 65 especies como NE (**Tabla 6**).

#### **Tabla 6**

*Estatus estacional y categorías de conservación global y regional de la avifauna de los SSP identificadas en las parcelas del distrito de Molinopampa, Amazonas, Perú.*

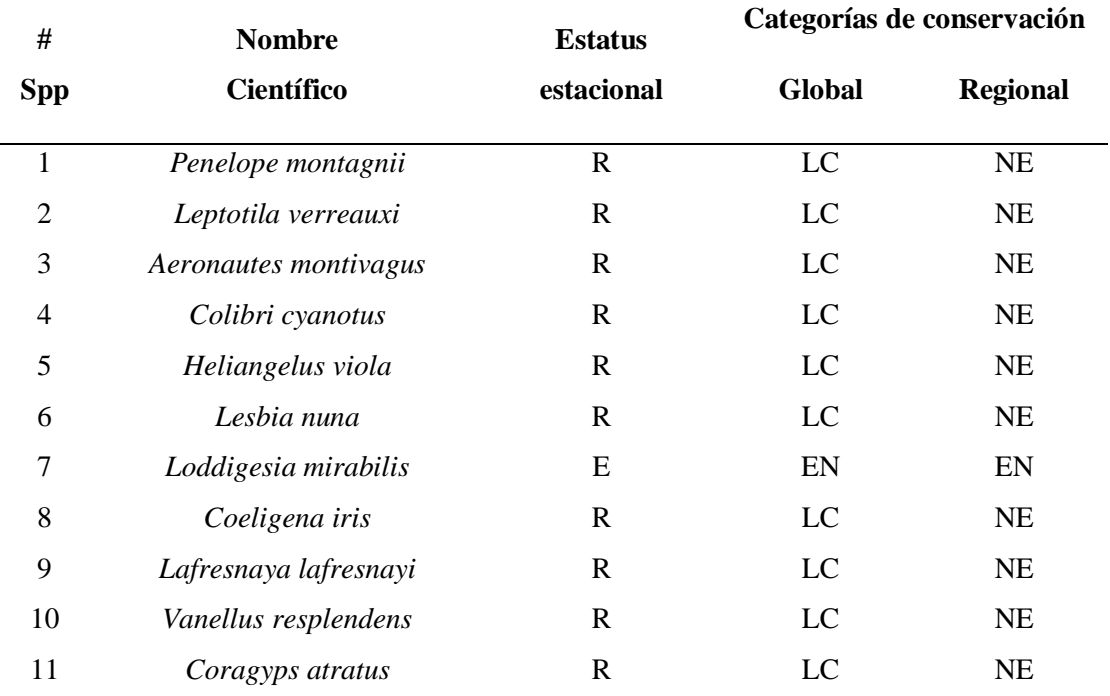

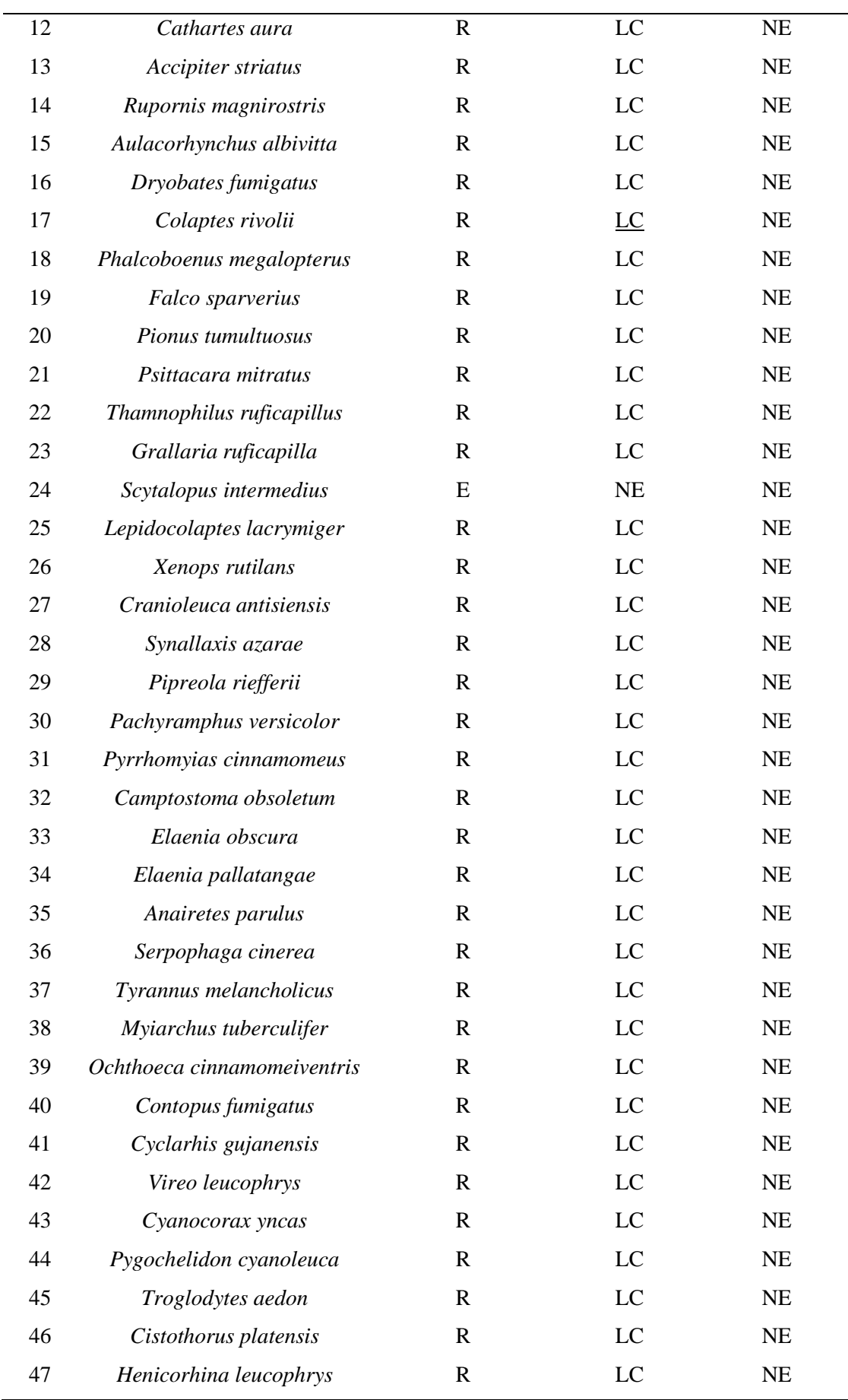

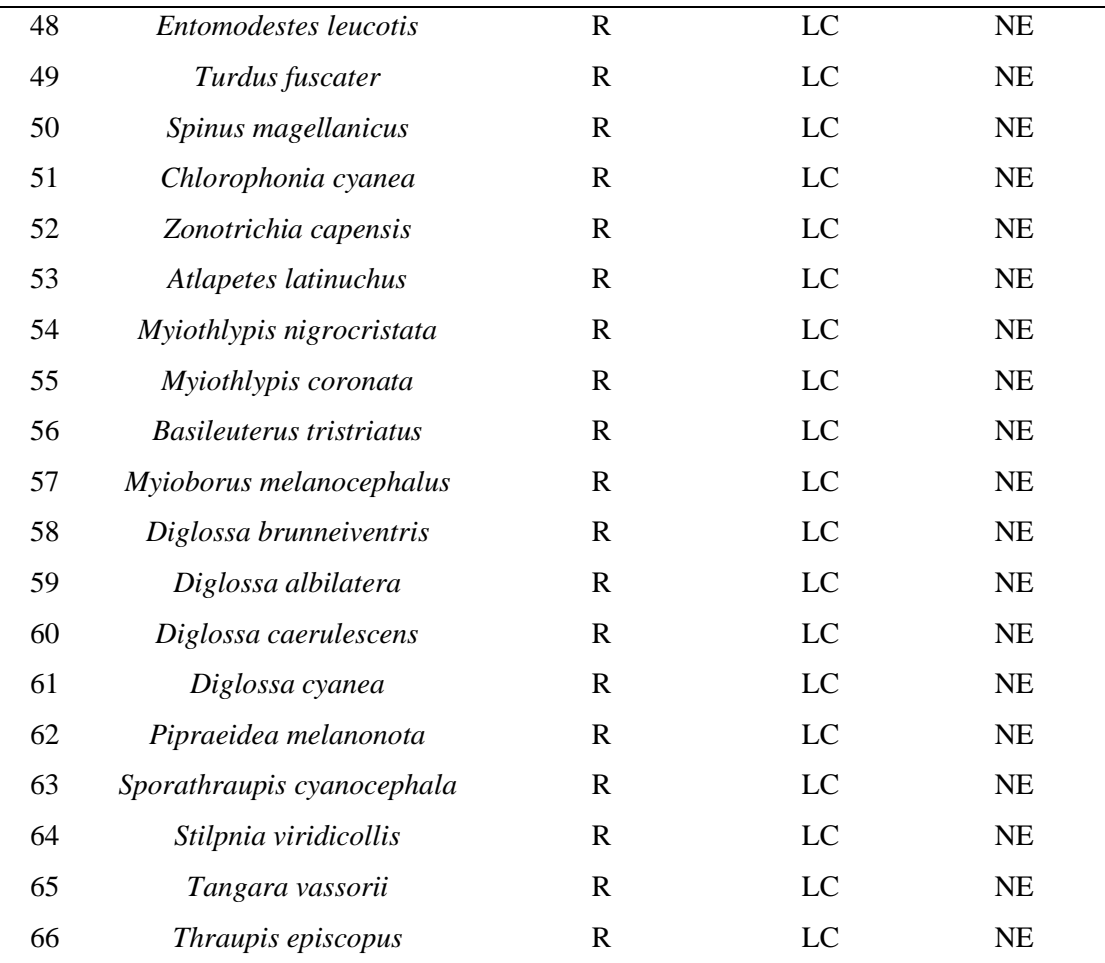

**Fuente**: Elaboración propia. Orden taxonómico y Estatus estacional (Remsen *et al*., 2023). Categorías de Conservación Global (IUCN, 2022), Regional (MINAGRI, 2014).

## **Tabla 7**

*Leyenda de Tablas 1 - 6.*

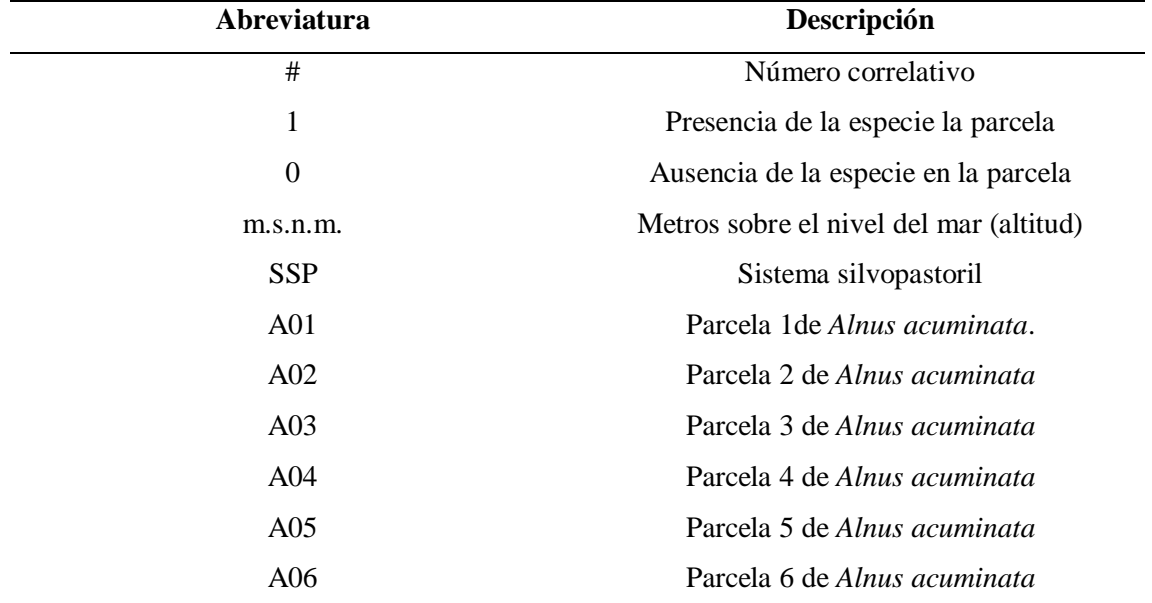

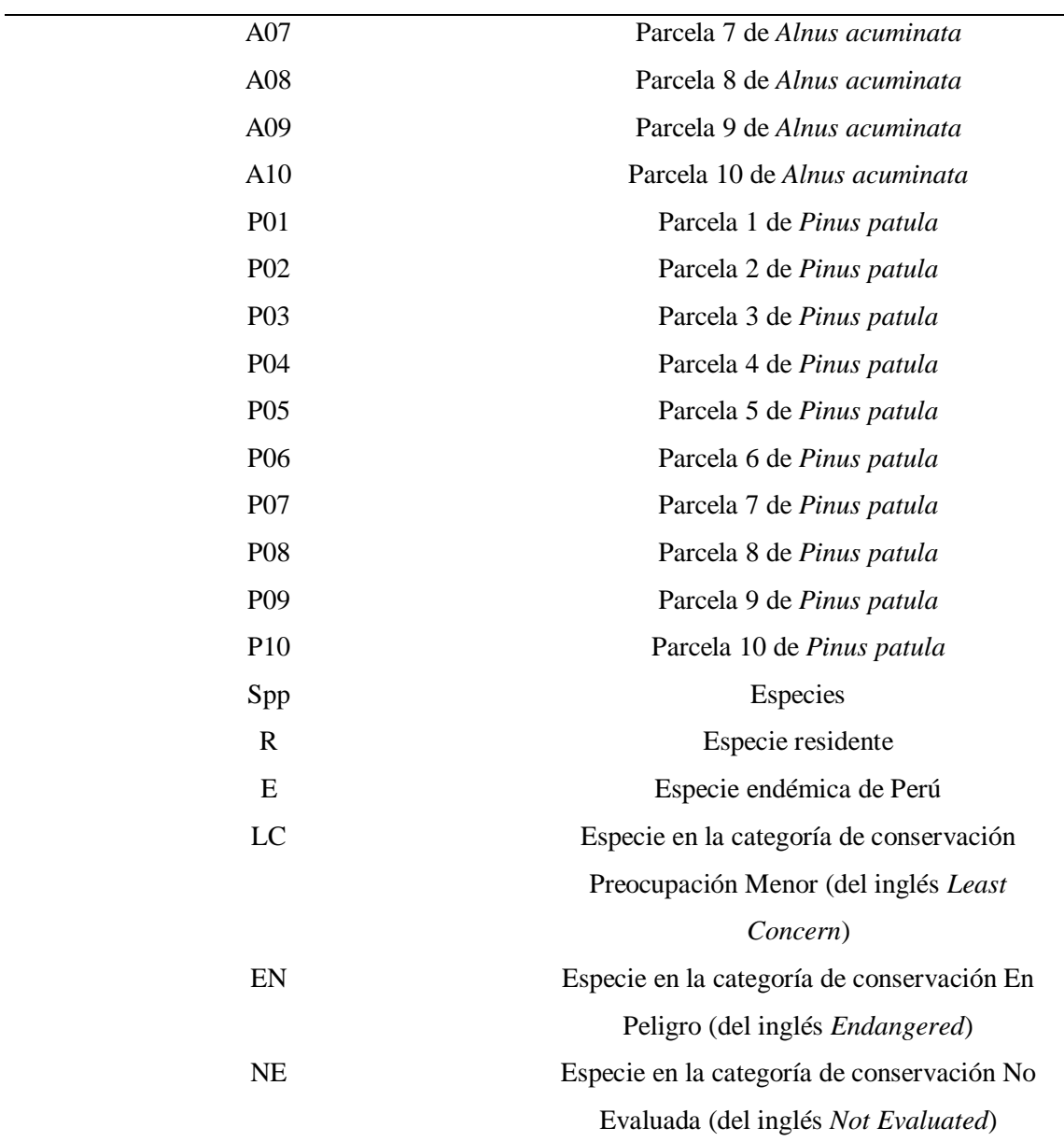

#### **IV. DISCUSIÓN**

El índice de diversidad de *Shannon Wiener* indica que los individuos de las poblaciones resultan de muestras registradas al azar, donde las poblaciones son ciertamente infinitas (Krebs, 1989), este índice presenta una elevada sensibilidad a especies poco abundantes, lo que concuerda con la importancia dada a estas en las evaluaciones ambientales. Donde se reincide en el problema que tiene el índice de Simpson, no encontrando manera de interpretar los datos más allá de la posibilidad que tiene una especie de ser elegida al azar dentro de un ecosistema (MINAM, 2015). En este estudio se evidencia que se registraron especies poco abundantes.

La riqueza específica se genera mediante las listas de especies registradas en los múltiples hábitats de una zona determinada; este método es la manera más simple y más comparable para determinar la biodiversidad sin tomar en cuenta el valor de importancia de las mismas, donde la manera más conveniente de calcular la riqueza específica es generar inventario completo el que va permitir saber el número total de especies, registradas en un mismo tiempo y en espacio; en el que las curvas de acumulación de especies van a facilitar calcular el número total de especies esperadas (Angulo *et al*., 2021).

Y teniendo en cuenta a los resultados de la evaluación de la avifauna que está asociada a Sistemas Silvopastoriles (SSP) de *Alnus acuminata* y *Pinus patula* del distrito de Molinopampa, Amazonas, Perú; indicamos la aceptación de hipótesis de otros investigadores, los cuales mencionamos a continuación.

Los resultados demostrados por Alonso *et al*. (2004) indica el alto potencial que pueden generar los SSP en la presencia y conservación de las especies de aves en áreas ganaderas; llegando a concluir que los horarios de evaluación no repercutió en los resultados. En cambio, según el resultado de la evaluación realizada si tuvo interferencia pues los horarios con mayor registro fueron en horas de la mañana y la tarde, y descendiendo cuanto más cercano estén al medio día. Lo que se significa que las condiciones atmosféricas y el horario del día si repercuten directamente en los resultados para la identificación de avifauna.

En el estudio se logró determinar que el SSP de *A. acuminata* como especie nativa y con mayor densidad de árboles, cuenta con mayor diversidad acumulada (51 especies), resultado que se asemeja a lo obtenido en Fajardo *et al*. (2009), quien indica que los SSP con alta densidad de árboles tienen una elevada riqueza, diversidad y abundancia de aves. Y en el caso del *P. patula* se presentó una menor diversidad acumulada (47 especies), porque es una especie exótica, alelopática para algunas especies de plantas, que concuerda con lo que expresa Anton (2015) que tanto para flora como para fauna las especies exóticas son plantas que se presenta como amenaza la diversidad de flora y fauna silvestre.

En base a los resultados obtenidos podemos indicar que Cajas-Bravo *et al*. (2021), al señalar que la avifauna muchas veces llega a ser excelente indicador del estado de conservación del hábitat con la peculiaridad que presentan como organismos de fácil observación, extensa distribución de desarrollo y múltiple importancia ecológica; tienen mucha concordancia a los resultados, pues las parcelas que tenían mayor densidad de árboles y se encontraba rodeada por bosque purma, bosque secundario y pajonal con matorral presentaron la mayor diversidad de avifauna.

Por otro lado, según Rojas (2022) el *L. mirabilis*, se encuentra en hábitats de características de matorral no intervenido y matorral intervenido, donde en el proceso de evaluación se encontró también esta especie como parte de la diversidad de avifauna asociada a SSP de *A. acuminata* y *P. patula*, siendo más reincidente en las parcelas de *A. acuminata*, registrada en 5 parcelas.

En las parcelas evaluadas se registraron especies endémicas (*L. mirabilis* y *S. intermedius*), donde el *L. mirabilis* según las categorías de conservación, se encuentra En Peligro, esto a consecuencia de la fragmentación de habitad. Por lo que Escobar *et al*. (2020) indica que en el distrito de Molinopampa se presencian los efectos de la migración de muchas familias que provienen del departamento de Cajamarca, lo cual se produjo hace cuatro décadas lo que ha incrementado la tala indiscriminada de bosques con la finalidad de adecuar áreas de pastizales para la crianza del ganado (Escobar *et al*., 2020).

Los índices de diversidad relacionan la riqueza específica y a la abundancia de individuos de las diferentes especies (Laura, 2006); a partir de esta investigación se logró comparar que la parcela A06 presentó la mayor riqueza específica (21 especies), sin embargo, hubo una especie (*Sporathraupis cyanocephala*) que contenía elevado número de individuos (17 individuos), razón por la cual, el índice (2.56) salió menor, en comparación con la parcela A04 (2.88) que tuvo una menor riqueza específica (20 especies).

#### **V. CONCLUSIONES**

En este estudio se llegó a registrar 66 especies de aves asociada a los Sistema Silvopastoriles (SSP) de *Alnus acuminata* y *Pinus patula*, en el distrito de Molinopampa, presentando índices de diversidad de *Shannon Wiener* media y baja de la avifauna en las diferentes parcelas evaluadas. El SSP de *A. acuminata* fue más diverso en aves que el SSP de *P. patula*.

Así mismo, según los estatus estacionales de las especies registradas, se obtuvo dos especies endémicas del Perú, que son *Loddigesia mirabilis* y *Scytalopus intermedius*. Siendo *L. mirabilis* la única especie de ave que está enfrentando un riesgo de extinción muy alto en vida silvestres y se encuentra categorizada como En Peligro. Las 64 especies de aves restantes se encuentran categorizadas como en Preocupación Menor. Además, los SSP de *A. acuminata* y *P. patula*, no albergaron especies de aves considerada como migratoria.

#### **VI. RECOMENDACIONES**

Replicar esta investigación en los Sistemas Silvopastoriles *de Alnus acuminata* y *Pinus patula*, en los diferentes distritos del Departamento de Amazonas, que presenten condiciones climáticas y altitudinales (m.s.n.m.) similares al distrito de Molinopampa; con la finalidad de complementar la información sobre la diversidad de la avifauna asociada a estos sistemas.

Replicar este trabajo de investigación en las otras categorías de Sistemas agroforestales (Agrosilvicultural y Agrosilvopastoril) del departamento de Amazonas, para de esta manera hacer una comparación de la diversidad de avifauna que albergan y analizar su impacto.

#### **VII. REFERENCIAS BIBLIOGRAFICAS**

- Alonso, J., Torres, O., Ruiz, T. ., Febles, G., Cárdenas, G., & Achan, G. (2004). *Estudio de la avifauna asociada a un sistema silvopastoril leucaena-guinea con diferentes edades de establecimiento*.
- Anton, A. (2015). Estrategia Para La Biodiversidad En Bizkaia. *Foral de Bizaka*, 1–131. file:///C:/Users/USERTS/Downloads/Ortegaetal.2014RetosConservacionFaunaEM FSM.pdf
- Ayllón. (2021). La avifauna como indicador de biodiversidad en sistemas agrosilvopastoriles en trópico seco. http://hdl.handle.net/20.500.11799/111446
- Arriaga-Weiss, S. L., Calmé, S., & Kampichler, C. (2008). Bird communities in rainforest fragments: guild responses to habitat variables in Tabasco, Mexico. *Biodiversity and Conservation*, *17*(1), 173-190.
- Angulo, O. (2021). Avifauna del Corredor Biológico Amistosa, Puntarenas, Costa Rica. *UNED Research Journal*, *14*(S1). https://doi.org/10.22458/urj.v14is1.3860
- Batis, B. V., González, L. C., Blanco, Y. G. P., Sosa, M. R., Perea, Y. E., Mustelier, M. R., ... & Lorenzo, D. R. V. (2016). Diversidad de especies vegetales en fincas de la agricultura suburbana en Santiago de Cuba. Agrisost, 22(2), 1-23.
- Beyer, DD. (2006). O papel dos bosques agroforestais para a diversidade da avifauna na paisagem fragmentada do Pontal do Paranapanema, SP-Brasil (Doctoral disseratation, Universidade do Sao Paulo).
- Cajas-Bravo, T. V., Estela Morales, L. Y., Chanta García, O., Calderón Cahue, J. J., & Pasquel Cajas, A. F. (2021). Aviturismo, alternativa para el desarrollo ecoturístico en el Parque Nacional Tingo María, Perú. Revista Universidad y Sociedad, 13(2), 482-488.
- Cajas-Girón, Y. S., Hernández, W. A. B., Arreaza-Tavera, C., Argüelles-Cárdenas, J., Amézquita-Collazos, E., Abuabara-Pérez, Y., Panza-Tapia, B., & Lascano-Aguilar, C. (2013). Efecto sobre la producción de carne de la aplicación de tecnologías de renovación de praderas de Bothriochloa pertusa (L.) A. Camus en la Costa Norte

Colombiana. *Ciencia & Tecnología Agropecuaria*, *13*(2), 213–218. https://doi.org/10.21930/rcta.vol13\_num2\_art:259

Chambers, J. (2017). *Manual de prácticas con R*. 14.

- Chará-Serna, A. M., & Chará, J. (2020). Efecto de los sistemas silvopastoriles sobre la biodiversidad y la provisión de servicios ecosistémicos en agropaisajes tropicales. Livestock Research for Rural Development, 32(11), 184.
- Contreras Santos, J. L., Martínez Atencia, J., Cadena Torres, J., & Fallas Guzmán, C. K. (2019). Evaluación del carbono acumulado en suelo en sistemas silvopastoriles del Caribe Colombiano. *Agronomía Costarricense*, *44*(1), 29–41. https://doi.org/10.15517/rac.v44i1.39999
- Cornell Lab of Ornithology. (2022). Merlin Bird ID (Version 2.1.8) [Mobile app]. App Store. https://apps.apple.com/us/app/merlin-bird-id-by-cornell-lab/id773457673
- El Bilali, H., Cardone, G., Eleonora, D. F., & Naino, J. (2023). Sustainability transitions in West African agriculture and food systems. 04(07).
- Escobar, L. O., Mejía, F. L., Vasquez, H., Bernal, W., & Álvarez, W. Y. (2020). Botanical composition and nutritional evaluation of pastures in different silvopastoral systems in molinopampa, amazonas region, Peru. *Livestock Research for Rural Development*, *32*(6), 6–10.
- Fajardo, D., Johnston-González, R., Neira, L., Chará, J., & Murgueitio, E. (2009). Influencia de sistemas silvopastoriles en la diversidad de aves en la cuenca del río La Vieja, Colombia. *Recursos Naturales y Ambiente*, *58*(58), 9–16. http://45.32.134.17/handle/11554/6403
- FAO, & PNUMA. (2020). El Estado De Los Bosques Del Mundo 2020,Los Bosques, La Biodiversidad y Las Personas,. In *El estado de los bosques del mundo 2020*. https://doi.org/10.4060/ca8642es
- Fontenla, J.L., Rodríguez, R.Y & Suri, M. (1987). Estructura y organización de dos comunidades de coccidae (Insecta: homóptera) en dos cultivares de cítricos. Reporte de investigación del Instituto de Ecología y Sistemática. No 45. Academia de

Ciencias de Cuba. p.28

- Héctor V. Vasquez, Leandro Valqui, Miguel S. Castillo, Julio Alegre, Carlos A. Gomez, L. G. B. (2019). *Vista de Caracterización de Sistemas Silvopastoriles en la cuenca ganadera de Molinopampa, Zona Noroccidental del Perú.pdf*. https://doi.org/10.21897/rta.v25i1.1908
- Herzog, S. K., Kessler, M. & Cahill,T. M. (2002). Estimating species richness of tropical bird communities from rapid assessment data. The Auk, 119 (3), 749-769.
- IUCN. (13 de MARZO de 2023). RED LIST. Obtenido de Lista roja de la IUCN : https://www.iucnredlist.org/
- Krebs, C. J. (1999). Ecological methodology. (2.a ed.). New York, U.S.A.: Harper Collins Publishers, Inc
- Laiolo, P., Dondero, F., Ciliento, E., & Rolando, A. (2004). Consecuencias del abandono pastoril sobre la estructura y diversidad de la avifauna alpina. Diario de Ecología Aplicada , 41 (2), 294-304.
- Laura, P. (2006). Biodiversidad: Inferencia basada en el índice de shannon y la riqueza. *Interciencia*, *31*(8), 583–590. http://ve.scielo.org/scielo.php?script=sci\_arttext&pid=S0378-18442006000800008
- MINAGRI. (2014). Decreto Supremo N°. 004-2014-MINAGRI. El Peruano, 520497– 520504. https://www.serfor.gob.pe/wp-content/uploads/2016/09/DS-N004- Especies-amenazadas-de-fauna-silvestre.pdf .
- MINAM. (2015). GUIA DE INVENTARIO DE LA FAUNA SILVESTRE. https://www.minam.gob.pe/patrimonio-natural/wpcontent/uploads/sites/6/2013/10/GUÃ-A-DE-FAUNA-SILVESTRE.compressed.pdf
- Montoya, M. (2021). Lista de aves de la Isla del Coco de Costa Rica ( 1990-2020 ), y caracterización de su avifauna ( 2020 ). *Zeledonia*, *25*(1), 7–48. https://www.zeledonia.com/uploads/7/0/1/0/70104897/lista\_de\_aves\_de\_la\_isla\_d el\_coco\_de\_costa\_rica.pdf
- Moran Moreno, B., Herrera, A., & López Benavides, K. (2014). Evaluación socioeconómica y ambiental de tres tipos de sistemas agroforestales en el Trópico Seco Nicaragüense. *Revista Científica de FAREM-Estelí*, *11*, 13–26. https://doi.org/10.5377/farem.v0i11.1601
- Oliva, S. (2016). Influencia de factores socioeconómicos y ambientales sobre la adopción de tecnologías silvopastoriles por productores ganaderos, distrito de Molinopampa, Amazonas, Perú. *Universidad Nacional Agraria La Molina*, *1*, 113. http://repositorio.lamolina.edu.pe/handle/UNALM/2215
- Osorio, J. (4 de diciembre de 2015) Todo sobre el aviturismo, turismo ornitológico o Birdwatching. http://aviturismoencentroamerica.weebly.com/blog/todo-sobre-elaviturismo-turismo-ornitologico-o-birdwatching
- Plenge, M. A. (2023). List of the Birds of Peru. Perú: Sernanp.
- Portilla, D., Barragan, W., Carvajal, C., Cajas, Y., & Rivero, S. (2015). Establecimiento de sistemas silvopastoriles para la región Caribe. In *Establecimiento de sistemas silvopastoriles para la región Caribe*. https://doi.org/10.21930/978-958-740-196-7
- Quesada-Acuña, S. G., Porras Martínez, C., Ramírez Alán, O., & Gastezzi-Arias, P. (2018). Dispersión de semillas por aves residentes en bosque ribereño urbano del río Torres, San José, Costa Rica. *UNED Research Journal*, *10*(1), 48–56. https://doi.org/10.22458/urj.v10i1.2040
- Remsen, J. Areta, E. Bonaccorso, S. Claramunt, G. Del-Rio, A. Jaramillo, D. F. Lane, M. B. Robbins, F. G. Stiles, and K. J. Zimmer. (31 de Mayo de 2023). American Ornithological Society. Obtenido de https://www.museum.lsu.edu/~Remsen/SACCBaseline.htm
- Rojas, C. W. (2022). *Evaluación de los hábitats del "colibrí cola de espátula" Loddigesia mirabilis en el departamento de Amazonas, Perú*. 90. https://repositorio.untrm.edu.pe/handle/20.500.14077/2856
- Sans, F. X. (2007). La diversidad de los agroecosistemas. *Ecosistemas*, *16*(1), 44–49. http://www.revistaecosistemas.net/articulo.asp?Id=463
- Schulze, C. H., Leidinger, P., Paces, B., & Paez, A. F. R. (2019). The importance of reforested and naturally regenerating young forest patches as secondary habitats for forest birds in the biological corridor La Gamba, Costa Rica. *Acta ZooBot Austria*, *156*, 79–98.
- Schulenberg, T. S., Stotz, F. S., Lane, F. D., O'Niell, J. P., & Parker III, T. A. (2010). Birds of Peru: Revised and Updated Edition. https://doi.org/https://doi.org/10.1515/9781400834495
- Somarriba, E. J. (2018). *Diversidad Shannon*. *April*.
- Soto, A. (2015). Pregunta ¿ Cómo puede ayudarte Excel a analizar u organizar tu. *Soto, Edgar Adrian*.
- Tapia-Coronado, J. J., Contreras, J. L., Martínez-Atencio, J., López, L., & Rodríguez, J. L. (2022). Producción y descomposición de hojarasca de especies forestales en sistemas silvopastoriles, Valle del Sinú, Colombia. *Agronomía Mesoamericana*, *34*(1), 49781. https://doi.org/10.15517/am.v34i1.49781
- Vargas, J. (2021). *Caracterización del paisaje sonoro asociado a la comunidad de aves como una propuesta para el establecimiento de un Corredor Biológico Interurbano en la microcuenca del río Bermúdez en Heredia, Costa Rica.* [UNIVERSIDAD NACIONAL]. https://repositorio.una.ac.cr/handle/11056/20661?show=full

## **ANEXOS**

## **Anexo 1: Tablas**

*Especies registradas en la Parcela A01 e Índice de Shannon Wiener.*

| <b>Especies</b>          | # Individuos   | Pi           | Pi*LnPi |
|--------------------------|----------------|--------------|---------|
| Heliangelus viola        | 1              | 0.03         | $-0.11$ |
| Loddigesia mirabilis     | 1              | 0.03         | $-0.11$ |
| Coeligena iris           | 1              | 0.03         | $-0.11$ |
| Coragyps atratus         | 4              | 0.13         | $-0.26$ |
| Cathartes aura           | 1              | 0.03         | $-0.11$ |
| Grallaria ruficapilla    | $\overline{2}$ | 0.06         | $-0.17$ |
| Cranioleuca antisiensis  | 2              | 0.06         | $-0.17$ |
| Synallaxis azarae        | $\overline{2}$ | 0.06         | $-0.17$ |
| Elaenia pallatangae      | 2              | 0.06         | $-0.17$ |
| Cyanocorax yncas         | 2              | 0.06         | $-0.17$ |
| Troglodytes aedon        | $\overline{2}$ | 0.06         | $-0.17$ |
| Zonotrichia capensis     | 7              | 0.22         | $-0.33$ |
| Myioborus melanocephalus | 4              | 0.13         | $-0.26$ |
| Stilpnia viridicollis    | 1              | 0.03         | $-0.11$ |
| <b>Sumatoria</b>         | 32             | $\mathbf{1}$ | $-2.43$ |
| Índice de Shannon Wiener | 2.43           |              |         |

| <b>Especies</b>             | # individuos             | Pi           | Pi*LnPi |  |
|-----------------------------|--------------------------|--------------|---------|--|
| Lesbia nuna                 | $\overline{2}$           | 0.07         | $-0.19$ |  |
| Loddigesia mirabilis        | 1                        | 0.04         | $-0.12$ |  |
| Grallaria ruficapilla       | 2                        | 0.07         | $-0.19$ |  |
| Scytalopus intermedius      | 1                        | 0.04         | $-0.12$ |  |
| Cranioleuca antisiensis     | 1                        | 0.04         | $-0.12$ |  |
| Synallaxis azarae           | 1                        | 0.04         | $-0.12$ |  |
| Pachyramphus versicolor     | 2                        | 0.07         | $-0.19$ |  |
| Myiarchus tuberculifer      | 1                        | 0.04         | $-0.12$ |  |
| Ochthoeca cinnamomeiventris | 1                        | 0.04         | $-0.12$ |  |
| Contopus fumigatus          | 3                        | 0.11         | $-0.24$ |  |
| Cyclarhis gujanensis        | 1                        | 0.04         | $-0.12$ |  |
| Turdus fuscater             | $\mathbf{1}$             | 0.04         | $-0.12$ |  |
| Zonotrichia capensis        | $\overline{4}$           | 0.15         | $-0.28$ |  |
| Myioborus melanocephalus    | 1                        | 0.04         | $-0.12$ |  |
| Pipraeidea melanonota       | 1                        | 0.04         | $-0.12$ |  |
| Stilpnia viridicollis       | $\overline{4}$           | 0.15         | $-0.28$ |  |
| <b>Sumatoria</b>            | 27                       | $\mathbf{1}$ | $-2.61$ |  |
|                             | Índice de Shannon Wiener |              |         |  |

*Especies registradas en la Parcela A02 e Índice de Shannon Wiener.*

| <b>Especies</b>          | $\#$ individuos | Pi   | Pi*LnPi |
|--------------------------|-----------------|------|---------|
| Leptotila verreauxi      | 1               | 0.09 | $-0.22$ |
| Loddigesia mirabilis     | 2               | 0.18 | $-0.31$ |
| Rupornis magnirostris    | 2               | 0.18 | $-0.31$ |
| Pyrrhomyias cinnamomeus  | 1               | 0.09 | $-0.22$ |
| Elaenia pallatangae      | 1               | 0.09 | $-0.22$ |
| Contopus fumigatus       | 1               | 0.09 | $-0.22$ |
| Cyclarhis gujanensis     | 1               | 0.09 | $-0.22$ |
| Zonotrichia capensis     | 2               | 0.18 | $-0.31$ |
| <b>Sumatoria</b>         | 11              | 1    | $-2.02$ |
| Índice de Shannon Wiener | 2.02            |      |         |

*Especies registradas en la Parcela A03 e Índice de Shannon Wiener.*

| <b>Especies</b>             | # individuos   | Pi           | Pi*LnPi |
|-----------------------------|----------------|--------------|---------|
| Heliangelus viola           | $\mathbf{1}$   | 0.03         | $-0.10$ |
| Lesbia nuna                 | $\mathbf{1}$   | 0.03         | $-0.10$ |
| Loddigesia mirabilis        | 1              | 0.03         | $-0.10$ |
| Coeligena iris              | $\mathbf{1}$   | 0.03         | $-0.10$ |
| Rupornis magnirostris       | $\mathbf{1}$   | 0.03         | $-0.10$ |
| Xenops rutilans             | 1              | 0.03         | $-0.10$ |
| Cranioleuca antisiensis     | $\mathbf{1}$   | 0.03         | $-0.10$ |
| Elaenia pallatangae         | $\overline{2}$ | 0.06         | $-0.17$ |
| Contopus fumigatus          | $\overline{2}$ | 0.06         | $-0.17$ |
| Ochthoeca cinnamomeiventris | $\overline{2}$ | 0.06         | $-0.17$ |
| Vireo leucophrys            | $\overline{2}$ | 0.06         | $-0.17$ |
| Cyanocorax yncas            | $\overline{4}$ | 0.12         | $-0.25$ |
| Henicorhina leucophrys      | $\overline{2}$ | 0.06         | $-0.17$ |
| Turdus fuscater             | $\overline{2}$ | 0.06         | $-0.17$ |
| Zonotrichia capensis        | 3              | 0.09         | $-0.21$ |
| Myioborus melanocephalus    | 3              | 0.09         | $-0.21$ |
| Sporathraupis cyanocephala  | $\mathbf{1}$   | 0.03         | $-0.10$ |
| Pipraeidea melanonota       | 1              | 0.03         | $-0.10$ |
| Stilpnia viridicollis       | 2              | 0.06         | $-0.17$ |
| Diglossa cyanea             | $\mathbf{1}$   | 0.03         | $-0.10$ |
| <b>Sumatoria</b>            | 34             | $\mathbf{1}$ | $-2.88$ |
| Índice de Shannon Wiener    | 2.88           |              |         |

*Especies registradas en la Parcela A04 e Índice de Shannon Wiener.*

| <b>Especies</b>                 | # individuos   | Pi   | Pi*LnPi |
|---------------------------------|----------------|------|---------|
| Lesbia nuna                     | 1              | 0.03 | $-0.11$ |
| Loddigesia mirabilis            | 1              | 0.03 | $-0.11$ |
| Coeligena iris                  | $\mathbf{1}$   | 0.03 | $-0.11$ |
| Colaptes rivolii                | 1              | 0.03 | $-0.11$ |
| Phalcoboenus megalopterus       | $\mathbf{1}$   | 0.03 | $-0.11$ |
| Pionus tumultuosus              | $\overline{2}$ | 0.06 | $-0.17$ |
| Grallaria ruficapilla           | 3              | 0.09 | $-0.22$ |
| Lepidocolaptes lacrymiger       | $\mathbf{1}$   | 0.03 | $-0.11$ |
| Synallaxis azarae               | 1              | 0.03 | $-0.11$ |
| Elaenia pallatangae             | $\overline{2}$ | 0.06 | $-0.17$ |
| Contopus fumigatus              | $\mathbf{1}$   | 0.03 | $-0.11$ |
| Cyclarhis gujanensis            | 1              | 0.03 | $-0.11$ |
| Troglodytes aedon               | 1              | 0.03 | $-0.11$ |
| Turdus fuscater                 | $\overline{2}$ | 0.06 | $-0.17$ |
| Zonotrichia capensis            | 5              | 0.16 | $-0.29$ |
| Myiothlypis nigrocristata       | $\mathbf{1}$   | 0.03 | $-0.11$ |
| <b>Basileuterus tristriatus</b> | 4              | 0.13 | $-0.26$ |
| Diglossa brunneiventris         | $\overline{2}$ | 0.06 | $-0.17$ |
| Sporathraupis cyanocephala      | $\mathbf{1}$   | 0.03 | $-0.11$ |
| <b>Sumatoria</b>                | 32             | 1    | $-2.76$ |
| Índice de Shannon Wiener        | 2.76           |      |         |

*Especies registradas en la Parcela A05 e Índice de Shannon Wiener.*

| <b>Especies</b>            | # individuos   | Pi           | Pi*LnPi |
|----------------------------|----------------|--------------|---------|
| Coragyps atratus           | $\mathbf{1}$   | 0.02         | $-0.07$ |
| Cathartes aura             | $\overline{2}$ | 0.04         | $-0.12$ |
| Rupornis magnirostris      | $\mathbf{1}$   | 0.02         | $-0.07$ |
| Dryobates fumigatus        | $\mathbf{1}$   | 0.02         | $-0.07$ |
| Grallaria ruficapilla      | $\overline{2}$ | 0.04         | $-0.12$ |
| Scytalopus intermedius     | 1              | 0.02         | $-0.07$ |
| Cranioleuca antisiensis    | 5              | 0.09         | $-0.22$ |
| Camptostoma obsoletum      | 3              | 0.06         | $-0.16$ |
| Anairetes parulus          | $\mathbf{1}$   | 0.02         | $-0.07$ |
| Tyrannus melancholicus     | $\mathbf{1}$   | 0.02         | $-0.07$ |
| Contopus fumigatus         | 1              | 0.02         | $-0.07$ |
| Vireo leucophrys           | 3              | 0.06         | $-0.16$ |
| Henicorhina leucophrys     | $\overline{2}$ | 0.04         | $-0.12$ |
| Turdus fuscater            | $\mathbf{1}$   | 0.02         | $-0.07$ |
| Chlorophonia cyanea        | $\overline{4}$ | 0.07         | $-0.19$ |
| Zonotrichia capensis       | $\overline{2}$ | 0.04         | $-0.12$ |
| Atlapetes latinuchus       | 1              | 0.02         | $-0.07$ |
| Myioborus melanocephalus   | 3              | 0.06         | $-0.16$ |
| Pipraeidea melanonota      | $\mathbf{1}$   | 0.02         | $-0.07$ |
| Sporathraupis cyanocephala | 17             | 0.31         | $-0.36$ |
| Tangara vassorii           | $\mathbf{1}$   | 0.02         | $-0.07$ |
| Sumatoria                  | 54             | $\mathbf{1}$ | $-2.56$ |
| Índice de Shannon Wiener   | 2.56           |              |         |

*Especies registradas en la Parcela A06 e Índice de Shannon Wiener.*

| <b>Especies</b>          | # individuos   | Pi   | Pi*LnPi |
|--------------------------|----------------|------|---------|
| Coeligena iris           | 1              | 0.06 | $-0.17$ |
| Lafresnaya lafresnayi    | 1              | 0.06 | $-0.17$ |
| Aulacorhynchus albivitta | 1              | 0.06 | $-0.17$ |
| Synallaxis azarae        | 1              | 0.06 | $-0.17$ |
| Elaenia pallatangae      | 3              | 0.18 | $-0.31$ |
| Serpophaga cinerea       | 2              | 0.12 | $-0.25$ |
| Contopus fumigatus       | 1              | 0.06 | $-0.17$ |
| Vireo leucophrys         | 1              | 0.06 | $-0.17$ |
| Zonotrichia capensis     | 1              | 0.06 | $-0.17$ |
| Myioborus melanocephalus | 3              | 0.18 | $-0.31$ |
| Stilpnia viridicollis    | $\overline{2}$ | 0.12 | $-0.25$ |
| Sumatoria                | 17             | 1    | $-2.28$ |
| Indice de Shannon Wiener | 2.28           |      |         |

*Especies registradas en la Parcela A07 e Índice de Shannon Wiener.*

| <b>Especies</b>            | # individuos             | Pi           | Pi*LnPi |  |
|----------------------------|--------------------------|--------------|---------|--|
| Coragyps atratus           | $\overline{2}$           | 0.06         | $-0.16$ |  |
| Cathartes aura             | 3                        | 0.08         | $-0.21$ |  |
| Grallaria ruficapilla      | $\overline{2}$           | 0.06         | $-0.16$ |  |
| Cranioleuca antisiensis    | $\mathbf{1}$             | 0.03         | $-0.10$ |  |
| Synallaxis azarae          | 4                        | 0.11         | $-0.24$ |  |
| Camptostoma obsoletum      | 1                        | 0.03         | $-0.10$ |  |
| Elaenia pallatangae        | $\overline{2}$           | 0.06         | $-0.16$ |  |
| Myiarchus tuberculifer     | 1                        | 0.03         | $-0.10$ |  |
| Contopus fumigatus         | $\overline{2}$           | 0.06         | $-0.16$ |  |
| Vireo leucophrys           | $\mathbf{1}$             | 0.03         | $-0.10$ |  |
| Troglodytes aedon          | 5                        | 0.14         | $-0.27$ |  |
| Henicorhina leucophrys     | $\mathbf{1}$             | 0.03         | $-0.10$ |  |
| Spinus magellanicus        | $\overline{2}$           | 0.06         | $-0.16$ |  |
| Zonotrichia capensis       | 4                        | 0.11         | $-0.24$ |  |
| Basileuterus tristriatus   | 1                        | 0.03         | $-0.10$ |  |
| Myioborus melanocephalus   | 2                        | 0.06         | $-0.16$ |  |
| Sporathraupis cyanocephala | $\overline{2}$           | 0.06         | $-0.16$ |  |
| <b>Sumatoria</b>           | 36                       | $\mathbf{1}$ | $-2.69$ |  |
|                            | Índice de Shannon Wiener |              |         |  |

*Especies registradas en la Parcela A08 e Índice de Shannon Wiener.*

| <b>Especies</b>          | # individuos   | Pi   | Pi*LnPi |
|--------------------------|----------------|------|---------|
| Rupornis magnirostris    | 1              | 0.03 | $-0.10$ |
| Grallaria ruficapilla    | 1              | 0.03 | $-0.10$ |
| Cranioleuca antisiensis  | 2              | 0.06 | $-0.17$ |
| Camptostoma obsoletum    | 4              | 0.12 | $-0.25$ |
| Anairetes parulus        | 2              | 0.06 | $-0.17$ |
| Elaenia pallatangae      | 1              | 0.03 | $-0.10$ |
| Myiarchus tuberculifer   | 1              | 0.03 | $-0.10$ |
| Cyclarhis gujanensis     | 3              | 0.09 | $-0.21$ |
| Vireo leucophrys         | 3              | 0.09 | $-0.21$ |
| Pygochelidon cyanoleuca  | 1              | 0.03 | $-0.10$ |
| Troglodytes aedon        | $\overline{2}$ | 0.06 | $-0.17$ |
| Turdus fuscater          | $\overline{2}$ | 0.06 | $-0.17$ |
| Zonotrichia capensis     | 8              | 0.24 | $-0.34$ |
| Basileuterus tristriatus | 1              | 0.03 | $-0.10$ |
| Myioborus melanocephalus | $\overline{2}$ | 0.06 | $-0.17$ |
| Sumatoria                | 34             | 1    | $-2.48$ |
| Indice de Shannon Wiener | 2.48           |      |         |

*Especies registradas en la Parcela A09 e Índice de Shannon Wiener.*

| Especies                 | # individuos   | Pi           | Pi*LnPi |
|--------------------------|----------------|--------------|---------|
| Lafresnaya lafresnayi    | $\mathbf{1}$   | 0.03         | $-0.11$ |
| Coragyps atratus         | $\overline{2}$ | 0.07         | $-0.18$ |
| Dryobates fumigatus      | $\mathbf{1}$   | 0.03         | $-0.11$ |
| Cranioleuca antisiensis  | $\mathbf{1}$   | 0.03         | $-0.11$ |
| Pachyramphus versicolor  | 1              | 0.03         | $-0.11$ |
| Pyrrhomyias cinnamomeus  | 1              | 0.03         | $-0.11$ |
| Camptostoma obsoletum    | $\mathbf{1}$   | 0.03         | $-0.11$ |
| Serpophaga cinerea       | $\mathbf{1}$   | 0.03         | $-0.11$ |
| Tyrannus melancholicus   | $\overline{2}$ | 0.07         | $-0.18$ |
| Cyclarhis gujanensis     | $\overline{2}$ | 0.07         | $-0.18$ |
| Vireo leucophrys         | 3              | 0.10         | $-0.23$ |
| Cyanocorax yncas         | 3              | 0.10         | $-0.23$ |
| Troglodytes aedon        | 3              | 0.10         | $-0.23$ |
| Cistothorus platensis    | $\mathbf{1}$   | 0.03         | $-0.11$ |
| Spinus magellanicus      | $\mathbf{1}$   | 0.03         | $-0.11$ |
| Zonotrichia capensis     | 2              | 0.07         | $-0.18$ |
| Atlapetes latinuchus     | 1              | 0.03         | $-0.11$ |
| Pipraeidea melanonota    | $\overline{2}$ | 0.07         | $-0.18$ |
| Tangara vassorii         | 1              | 0.03         | $-0.11$ |
| Sumatoria                | 30             | $\mathbf{1}$ | $-2.84$ |
| Índice de Shannon Wiener | 2.84           |              |         |

*Especies registradas en la Parcela A10 e Índice de Shannon Wiener.*

| Especies                  | # individuos | Pi   | Pi*LnPi |
|---------------------------|--------------|------|---------|
| Coragyps atratus          | 2            | 0.11 | $-0.24$ |
| Cathartes aura            | 1            | 0.06 | $-0.16$ |
| Phalcoboenus megalopterus | 1            | 0.06 | $-0.16$ |
| Grallaria ruficapilla     | 1            | 0.06 | $-0.16$ |
| Elaenia pallatangae       | 3            | 0.17 | $-0.30$ |
| Contopus fumigatus        | 1            | 0.06 | $-0.16$ |
| Troglodytes aedon         | 2            | 0.11 | $-0.24$ |
| Turdus fuscater           | 1            | 0.06 | $-0.16$ |
| Zonotrichia capensis      | 4            | 0.22 | $-0.33$ |
| Myiothlypis coronata      | 1            | 0.06 | $-0.16$ |
| Diglossa caerulescens     | 1            | 0.06 | $-0.16$ |
| <b>Sumatoria</b>          | 18           | 1    | $-2.25$ |
| Índice de Shannon Wiener  | 2.25         |      |         |

*Especies registradas en la Parcela P01 e Índice de Shannon Wiener.*

| <b>Especies</b>          | # individuos   | Pi   | Pi*LnPi |
|--------------------------|----------------|------|---------|
| Coragyps atratus         | $\overline{4}$ | 0.20 | $-0.32$ |
| Cathartes aura           | 1              | 0.05 | $-0.15$ |
| Elaenia pallatangae      | 3              | 0.15 | $-0.28$ |
| Cyclarhis gujanensis     | 2              | 0.10 | $-0.23$ |
| Cyanocorax yncas         | 2              | 0.10 | $-0.23$ |
| Henicorhina leucophrys   | 1              | 0.05 | $-0.15$ |
| Zonotrichia capensis     | 3              | 0.15 | $-0.28$ |
| Myioborus melanocephalus | $\overline{4}$ | 0.20 | $-0.32$ |
| <b>Sumatoria</b>         | 20             | 1    | $-1.97$ |
| Índice de Shannon Wiener |                |      | 1.97    |

*Especies registradas en la Parcela P02 e Índice de Shannon Wiener.*

| <b>Especies</b>          | # individuos   | Pi           | Pi*LnPi |
|--------------------------|----------------|--------------|---------|
| Leptotila verreauxi      | $\mathbf{1}$   | 0.04         | $-0.13$ |
| Accipiter striatus       | $\mathbf{1}$   | 0.04         | $-0.13$ |
| Falco sparverius         | $\mathbf{1}$   | 0.04         | $-0.13$ |
| Grallaria ruficapilla    | $\mathbf{1}$   | 0.04         | $-0.13$ |
| Scytalopus intermedius   | $\mathbf{1}$   | 0.04         | $-0.13$ |
| Xenops rutilans          | $\mathbf{1}$   | 0.04         | $-0.13$ |
| Cranioleuca antisiensis  | 1              | 0.04         | $-0.13$ |
| Synallaxis azarae        | $\mathbf{1}$   | 0.04         | $-0.13$ |
| Pachyramphus versicolor  | $\mathbf{1}$   | 0.04         | $-0.13$ |
| Pyrrhomyias cinnamomeus  | $\overline{2}$ | 0.08         | $-0.20$ |
| Elaenia obscura          | $\mathbf{1}$   | 0.04         | $-0.13$ |
| Elaenia pallatangae      | $\mathbf{1}$   | 0.04         | $-0.13$ |
| Cyclarhis gujanensis     | $\overline{2}$ | 0.08         | $-0.20$ |
| Cyanocorax yncas         | $\overline{2}$ | 0.08         | $-0.20$ |
| Troglodytes aedon        | $\mathbf{1}$   | 0.04         | $-0.13$ |
| Zonotrichia capensis     | $\overline{2}$ | 0.08         | $-0.20$ |
| Atlapetes latinuchus     | $\mathbf{1}$   | 0.04         | $-0.13$ |
| Myiothlypis coronata     | 1              | 0.04         | $-0.13$ |
| Stilpnia viridicollis    | $\overline{2}$ | 0.08         | $-0.20$ |
| Diglossa albilatera      | $\mathbf{1}$   | 0.04         | $-0.13$ |
| Diglossa caerulescens    | $\mathbf{1}$   | 0.04         | $-0.13$ |
| <b>Sumatoria</b>         | 26             | $\mathbf{1}$ | $-2.99$ |
| Índice de Shannon Wiener |                |              | 2.99    |

*Especies registradas en la Parcela P03 e Índice de Shannon Wiener.*

| <b>Especies</b>          | # individuos   | Pi   | Pi*LnPi |
|--------------------------|----------------|------|---------|
| Coragyps atratus         | 3              | 0.18 | $-0.31$ |
| Psittacara mitratus      | 1              | 0.06 | $-0.17$ |
| Grallaria ruficapilla    | 2              | 0.12 | $-0.25$ |
| Elaenia pallatangae      | 2              | 0.12 | $-0.25$ |
| Myiarchus tuberculifer   | 2              | 0.12 | $-0.25$ |
| Cyclarhis gujanensis     | $\overline{2}$ | 0.12 | $-0.25$ |
| Vireo Leucophrys         | 1              | 0.06 | $-0.17$ |
| Cyanocorax yncas         | 2              | 0.12 | $-0.25$ |
| Troglodytes aedon        | 1              | 0.06 | $-0.17$ |
| Zonotrichia capensis     | 1              | 0.06 | $-0.17$ |
| <b>Sumatoria</b>         | 17             | 1    | $-2.23$ |
| Indice de Shannon Wiener |                |      | 2.23    |

*Especies registradas en la Parcela P04 e Índice de Shannon Wiener.*

| <b>Especies</b>           | # individuos   | Pi           | Pi*LnPi |
|---------------------------|----------------|--------------|---------|
| Colibri cyanotus          | $\mathbf{1}$   | 0.02         | $-0.09$ |
| Lesbia nuna               | 3              | 0.07         | $-0.19$ |
| Loddigesia mirabilis      | 3              | 0.07         | $-0.19$ |
| Cathartes aura            | $\mathbf{1}$   | 0.02         | $-0.09$ |
| Phalcoboenus megalopterus | 7              | 0.17         | $-0.30$ |
| Psittacara mitratus       | 3              | 0.07         | $-0.19$ |
| Grallaria ruficapilla     | $\mathbf{2}$   | 0.05         | $-0.15$ |
| Synallaxis azarae         | $\overline{2}$ | 0.05         | $-0.15$ |
| Pyrrhomyias cinnamomeus   | 1              | 0.02         | $-0.09$ |
| Elaenia obscura           | $\overline{2}$ | 0.05         | $-0.15$ |
| Elaenia pallatangae       | 3              | 0.07         | $-0.19$ |
| Anairetes parulus         | $\overline{4}$ | 0.10         | $-0.23$ |
| Myiarchus tuberculifer    | 1              | 0.02         | $-0.09$ |
| Troglodytes aedon         | 1              | 0.02         | $-0.09$ |
| Cistothorus platensis     | 1              | 0.02         | $-0.09$ |
| Atlapetes latinuchus      | $\overline{2}$ | 0.05         | $-0.15$ |
| Myioborus melanocephalus  | $\mathbf{1}$   | 0.02         | $-0.09$ |
| Diglossa caerulescens     | 3              | 0.07         | $-0.19$ |
| Sumatoria                 | 41             | $\mathbf{1}$ | $-2.71$ |
| Índice de Shannon Wiener  |                | 2.71         |         |

*Especies registradas en la Parcela P05 e Índice de Shannon Wiener.*

| <b>Especies</b>            | #              | Pi           | Pi*LnPi |
|----------------------------|----------------|--------------|---------|
|                            | individuos     |              |         |
| Penelope montagnii         | $\mathbf{1}$   | 0.02         | $-0.07$ |
| Aeronautes montivagus      | $\mathbf{1}$   | 0.02         | $-0.07$ |
| Loddigesia mirabilis       | 5              | 0.09         | $-0.22$ |
| Accipiter striatus         | $\mathbf{1}$   | 0.02         | $-0.07$ |
| Phalcoboenus megalopterus  | $\mathbf{1}$   | 0.02         | $-0.07$ |
| Psittacara mitratus        | 3              | 0.06         | $-0.16$ |
| Grallaria ruficapilla      | 3              | 0.06         | $-0.16$ |
| Synallaxis azarae          | 3              | 0.06         | $-0.16$ |
| Anairetes parulus          | 5              | 0.09         | $-0.22$ |
| Elaenia obscura            | 5              | 0.09         | $-0.22$ |
| Elaenia pallatangae        | 3              | 0.06         | $-0.16$ |
| Myiarchus tuberculifer     | $\overline{2}$ | 0.04         | $-0.12$ |
| Cyclarhis gujanensis       | $\mathbf{1}$   | 0.02         | $-0.07$ |
| Cyanocorax yncas           | $\mathbf{1}$   | 0.02         | $-0.07$ |
| Troglodytes aedon          | $\overline{4}$ | 0.08         | $-0.20$ |
| Turdus fuscater            | $\overline{2}$ | 0.04         | $-0.12$ |
| Spinus magellanicus        | $\mathbf{1}$   | 0.02         | $-0.07$ |
| Zonotrichia capensis       | $\overline{4}$ | 0.08         | $-0.20$ |
| Atlapetes latinuchus       | $\overline{2}$ | 0.04         | $-0.12$ |
| Myiothlypis coronata       | $\overline{2}$ | 0.04         | $-0.12$ |
| Myioborus melanocephalus   | $\overline{2}$ | 0.04         | $-0.12$ |
| Sporathraupis cyanocephala | $\mathbf{1}$   | 0.02         | $-0.07$ |
| <b>Sumatoria</b>           | 53             | $\mathbf{1}$ | $-2.93$ |
| Índice de Shannon Wiener   |                |              | 2.93    |

*Especies registradas en la Parcela P06 e Índice de Shannon Wiener.*

| <b>Especies</b>           | # individuos   | Pi           | Pi*LnPi |
|---------------------------|----------------|--------------|---------|
| Vanellus resplendens      | 1              | 0.04         | $-0.13$ |
| Coragyps atratus          | $\overline{2}$ | 0.08         | $-0.21$ |
| Cathartes aura            | 1              | 0.04         | $-0.13$ |
| Rupornis magnirostris     | $\overline{2}$ | 0.08         | $-0.21$ |
| Thamnophilus ruficapillus | $\mathbf{1}$   | 0.04         | $-0.13$ |
| Grallaria ruficapilla     | 1              | 0.04         | $-0.13$ |
| Cranioleuca antisiensis   | $\overline{2}$ | 0.08         | $-0.21$ |
| Synallaxis azarae         | $\overline{2}$ | 0.08         | $-0.21$ |
| Camptostoma obsoletum     | 1              | 0.04         | $-0.13$ |
| Elaenia pallatangae       | 1              | 0.04         | $-0.13$ |
| Myiarchus tuberculifer    | $\mathbf{1}$   | 0.04         | $-0.13$ |
| Contopus fumigatus        | 1              | 0.04         | $-0.13$ |
| Cyclarhis gujanensis      | $\mathbf{1}$   | 0.04         | $-0.13$ |
| Vireo leucophrys          | $\mathbf{1}$   | 0.04         | $-0.13$ |
| Zonotrichia capensis      | 3              | 0.13         | $-0.26$ |
| Myioborus melanocephalus  | 3              | 0.13         | $-0.26$ |
| <b>Sumatoria</b>          | 24             | $\mathbf{1}$ | $-2.67$ |
| Índice de Shannon Wiener  |                |              | 2.67    |

*Especies registradas en la Parcela P07 e Índice de Shannon Wiener.*

| <b>Especies</b>          | # individuos   | Pi   | Pi*LnPi |
|--------------------------|----------------|------|---------|
| Loddigesia mirabilis     | $\mathbf{1}$   | 0.05 | $-0.14$ |
| Coragyps atratus         | $\overline{2}$ | 0.10 | $-0.22$ |
| Grallaria ruficapilla    | $\overline{2}$ | 0.10 | $-0.22$ |
| Synallaxis azarae        | $\mathbf{1}$   | 0.05 | $-0.14$ |
| Pipreola riefferii       | 1              | 0.05 | $-0.14$ |
| Pachyramphus versicolor  | 1              | 0.05 | $-0.14$ |
| Contopus fumigatus       | 1              | 0.05 | $-0.14$ |
| Myiarchus tuberculifer   | 1              | 0.05 | $-0.14$ |
| Cyclarhis gujanensis     | 1              | 0.05 | $-0.14$ |
| Vireo leucophrys         | 2              | 0.10 | $-0.22$ |
| Troglodytes aedon        | $\overline{2}$ | 0.10 | $-0.22$ |
| Henicorhina leucophrys   | 1              | 0.05 | $-0.14$ |
| Entomodestes leucotis    | $\overline{2}$ | 0.10 | $-0.22$ |
| Myiothlypis coronata     | $\overline{2}$ | 0.10 | $-0.22$ |
| Thraupis episcopus       | $\mathbf{1}$   | 0.05 | $-0.14$ |
| Sumatoria                | 21             | 1    | $-2.65$ |
| Índice de Shannon Wiener |                |      | 2.65    |

*Especies registradas en la Parcela P08 e Índice de Shannon Wiener.*

*Especies registradas en la Parcela P09 e Índice de Shannon Wiener.*

| <b>Especies</b>          | # individuos             | Pi  | Pi*LnPi |
|--------------------------|--------------------------|-----|---------|
| Coragyps atratus         | 3                        | 0.3 | $-0.36$ |
| Rupornis magnirostris    |                          | 0.1 | $-0.23$ |
| Cyclarhis gujanensis     | $\overline{c}$           | 0.2 | $-0.32$ |
| Troglodytes aedon        | 2                        | 0.2 | $-0.32$ |
| Myioborus melanocephalus | 2                        | 0.2 | $-0.32$ |
| <b>Sumatoria</b>         | 10                       |     | $-1.56$ |
|                          | Índice de Shannon Wiener |     | 1.56    |

| <b>Especies</b>          | # especies | Pi   | Pi*LnPi |
|--------------------------|------------|------|---------|
| Coragyps atratus         | 2          | 0.29 | $-0.36$ |
| Falco sparverius         |            | 0.14 | $-0.28$ |
| Elaenia pallatangae      |            | 0.14 | $-0.28$ |
| Myiarchus tuberculifer   |            | 0.14 | $-0.28$ |
| Zonotrichia capensis     | 2          | 0.29 | $-0.36$ |
| <b>Sumatoria</b>         | 7          |      | $-1.55$ |
| Indice de Shannon Wiener |            |      | 1.55    |

*Especies registradas en la Parcela P10 e Índice de Shannon Wiener.*

#### **Anexo 2: Registros fotográficos de las parcelas evaluadas.**

# **Figura 5**

*Parcelas A01, A02, A03, A04. 17/09/2022. Molinopampa. Parcelas A05, A06. 18/09/2022. Molinopampa. Fotos Antonio García Bravo: A01, A04.*

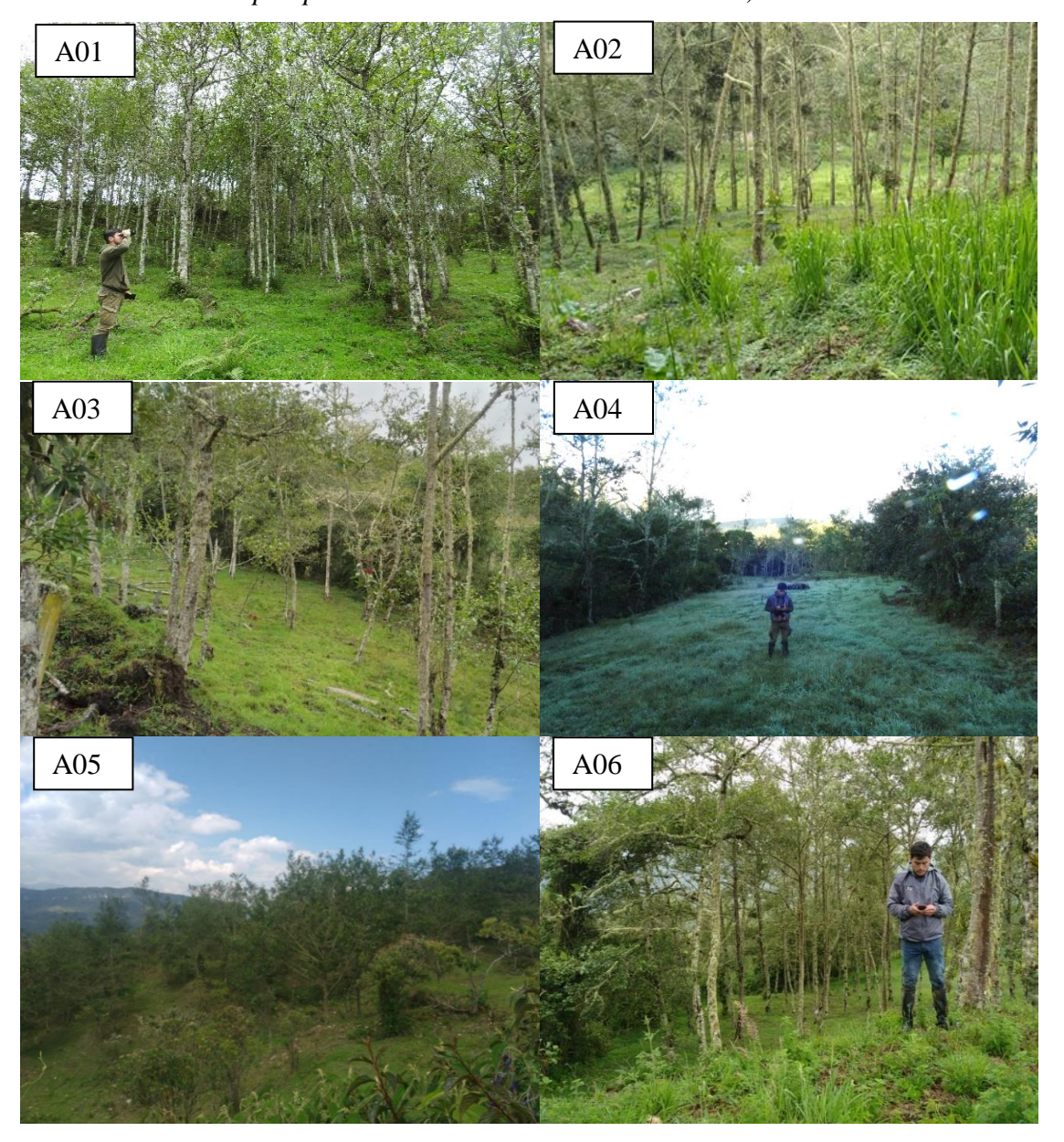

# **Figura 6**

*Parcelas A07, A08. 19/09/2022. Molinopampa. Parcelas A09, A10. 20/09/2022. Molinopampa.*

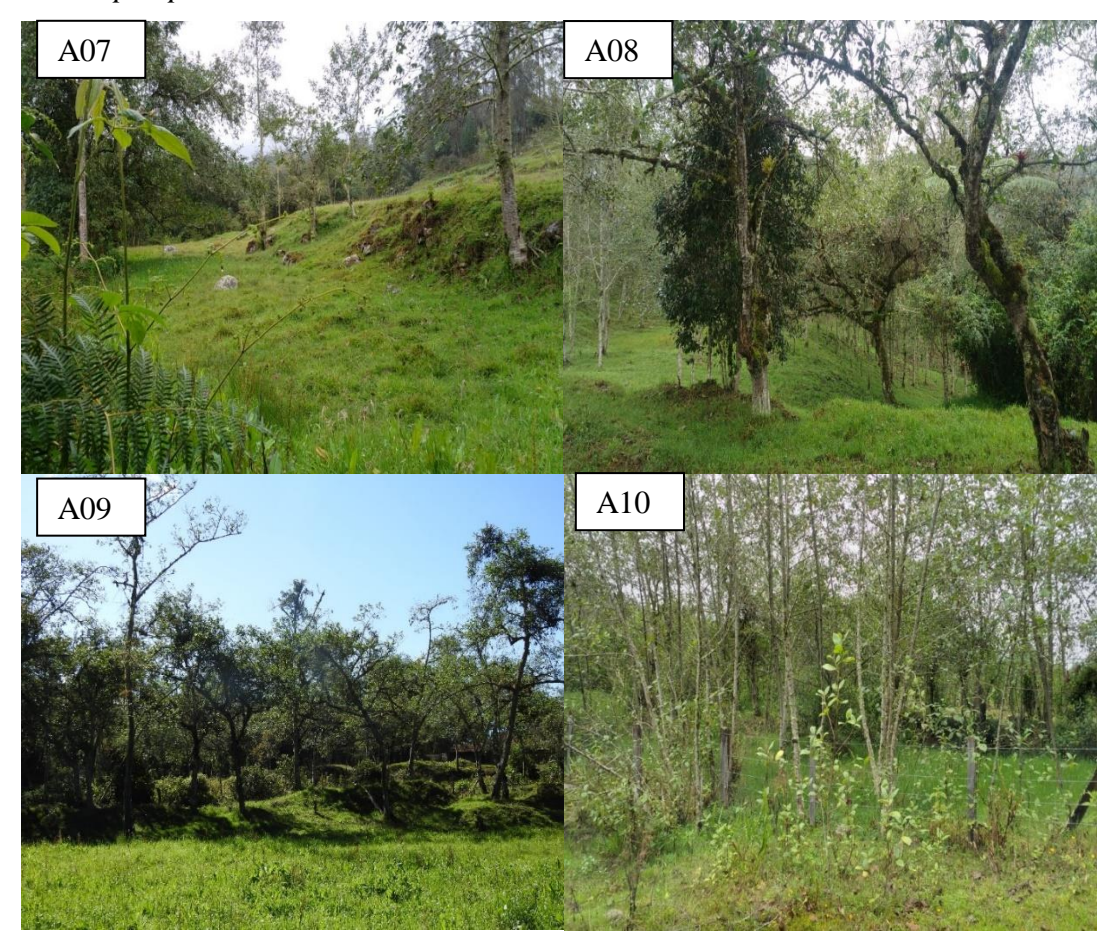
*Parcelas P01, P02, P03. 07/10/2022. Molinopampa. Parcelas P04, P05, P06. 08/10/2022. Molinopampa. Fotos Antonio García Bravo: P05, P06.*

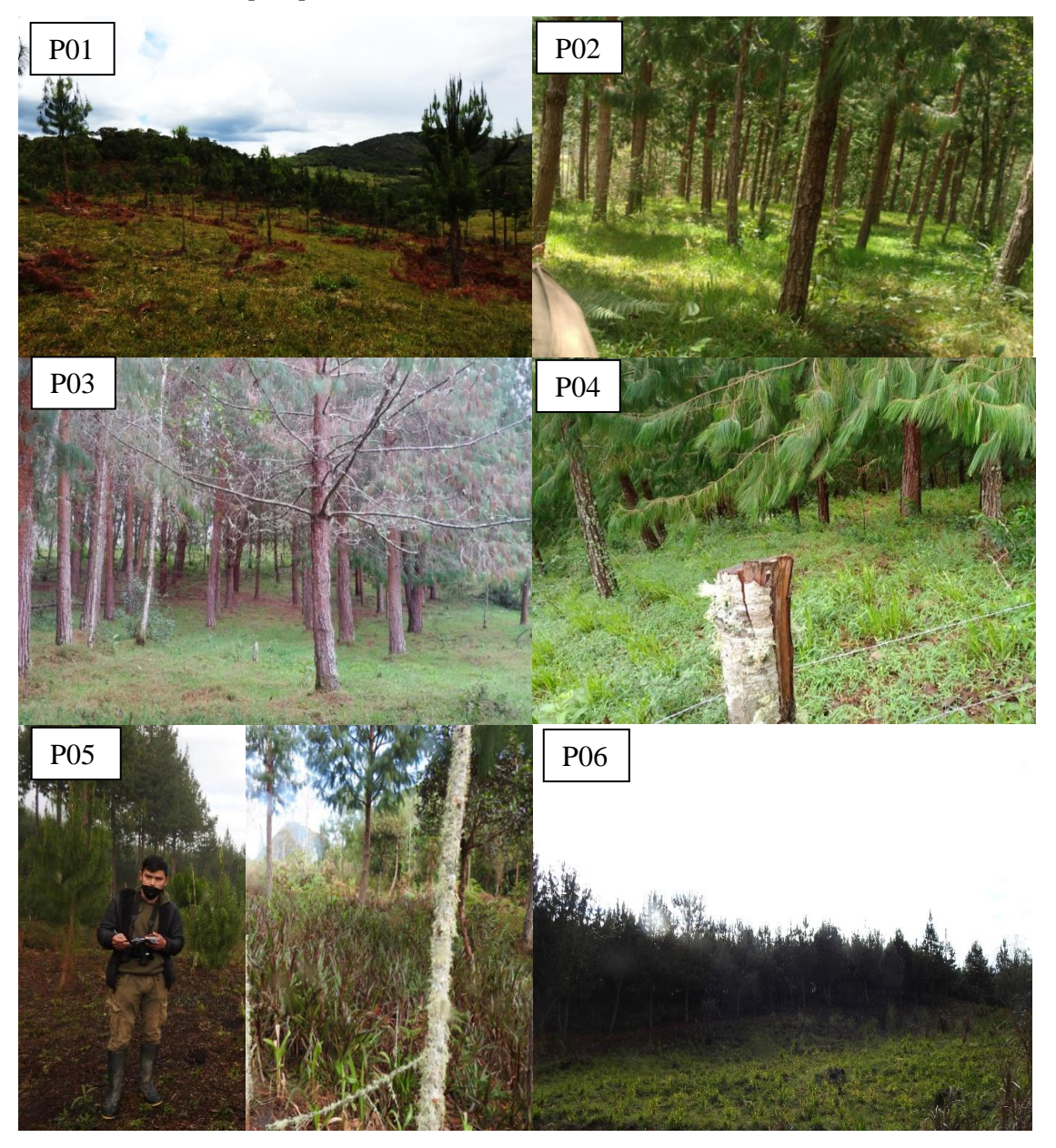

*Parcelas P07, P08. 09/10/2022. Molinopampa. Parcelas P09, P10. 108/10/2022. Molinopampa. Fotos Antonio García Bravo: P07*

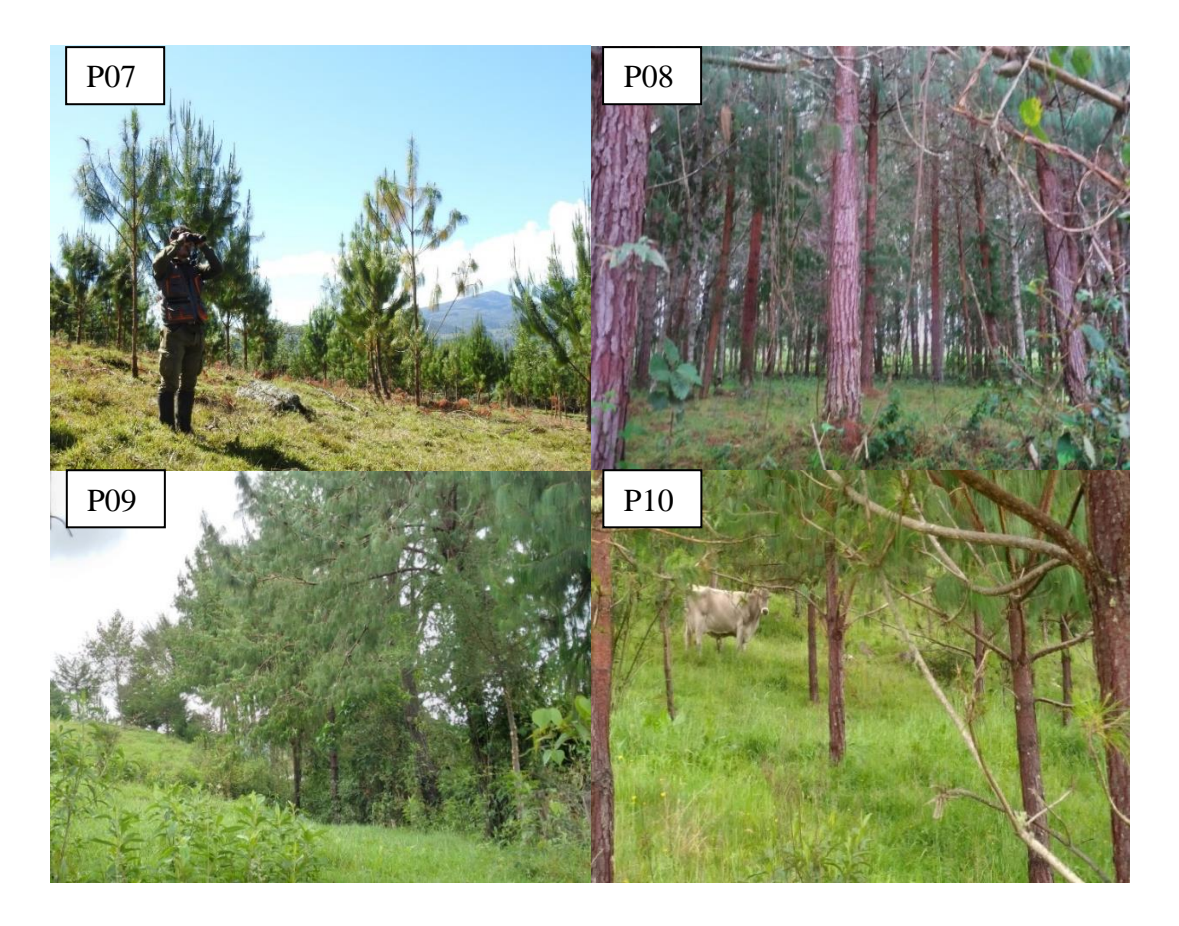

**Anexo 3. Fotografía de especies captadas dentro de las parcelas evaluadas en los SSP de** *Alnus acuminata* **y** *Pinus patula* **en de Molinopampa.**

## **Figura 9**

**1.-** *Penelope montagnii. 2.- Leptotila verreauxi, 5.- Heliangelus viola. 8.- Coeligena iris. 18/09/2022. Molinopampa. Fotos: Antonio García Bravo.*

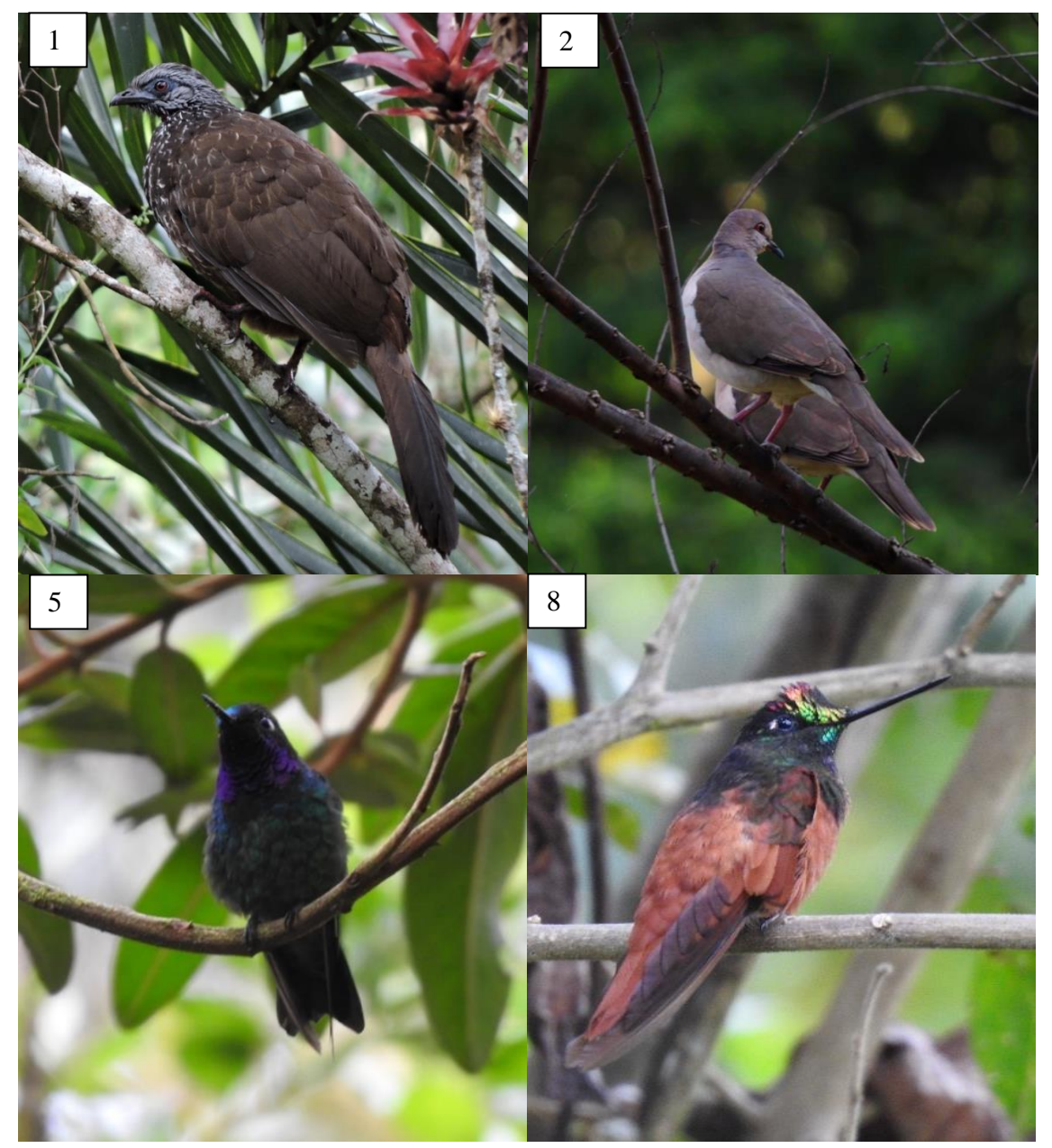

*10.- Vanellus resplendens. 11.- Coragyps atratus. 13.- Accipiter striatus. 18.- Phalcoboenus megalopterus. 19/09/2022. Molinopampa. Fotos: Antonio García Bravo.*

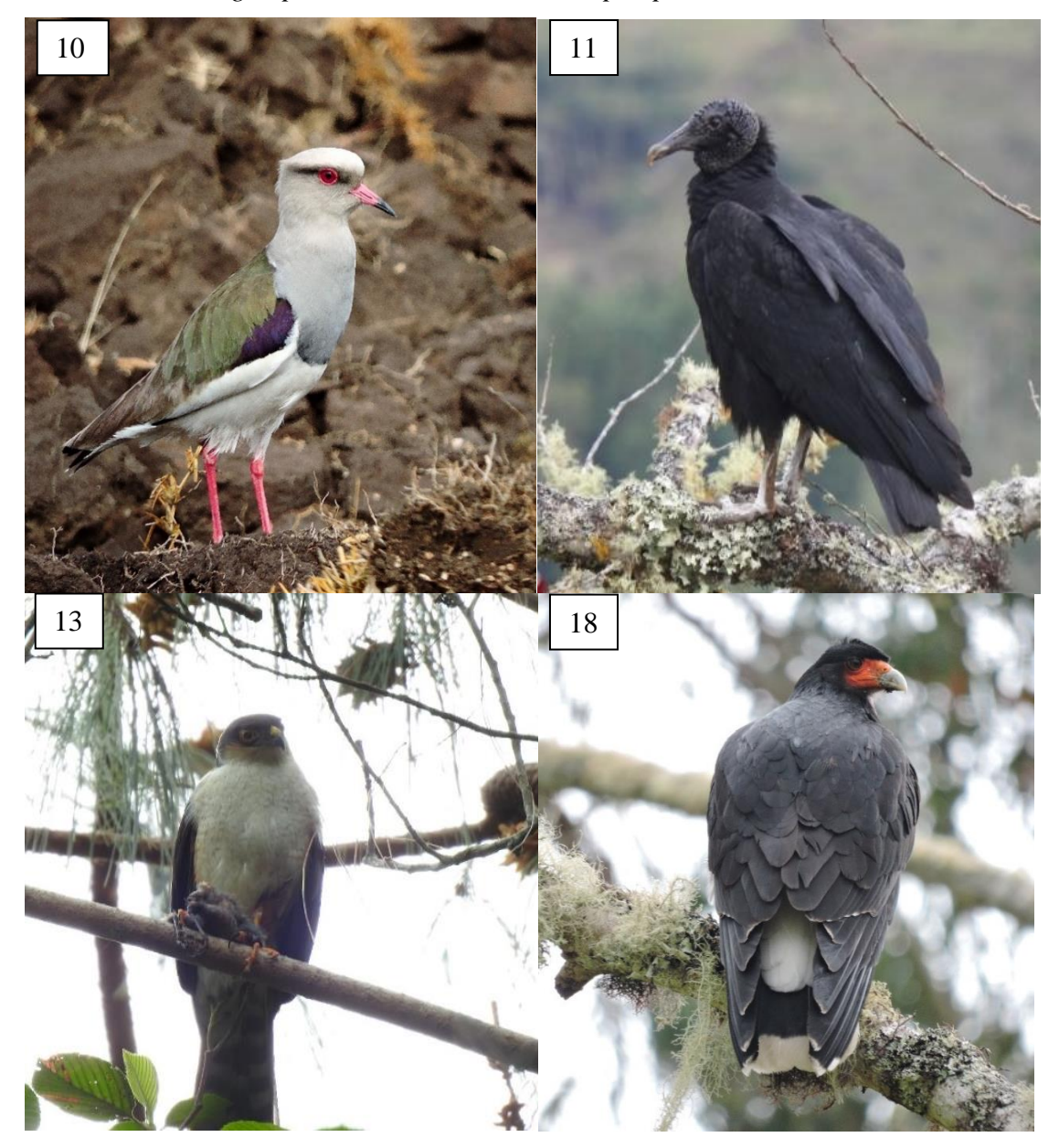

*25.- Lepidocolaptes lacrymiger. 30.- Pachyramphus versicolor. 34.- Elaenia pallatangae. 35.- Tyrannus melancholicus. 19/09/2022. Molinopampa, Amazonas. Foto: Antonio García Bravo.*

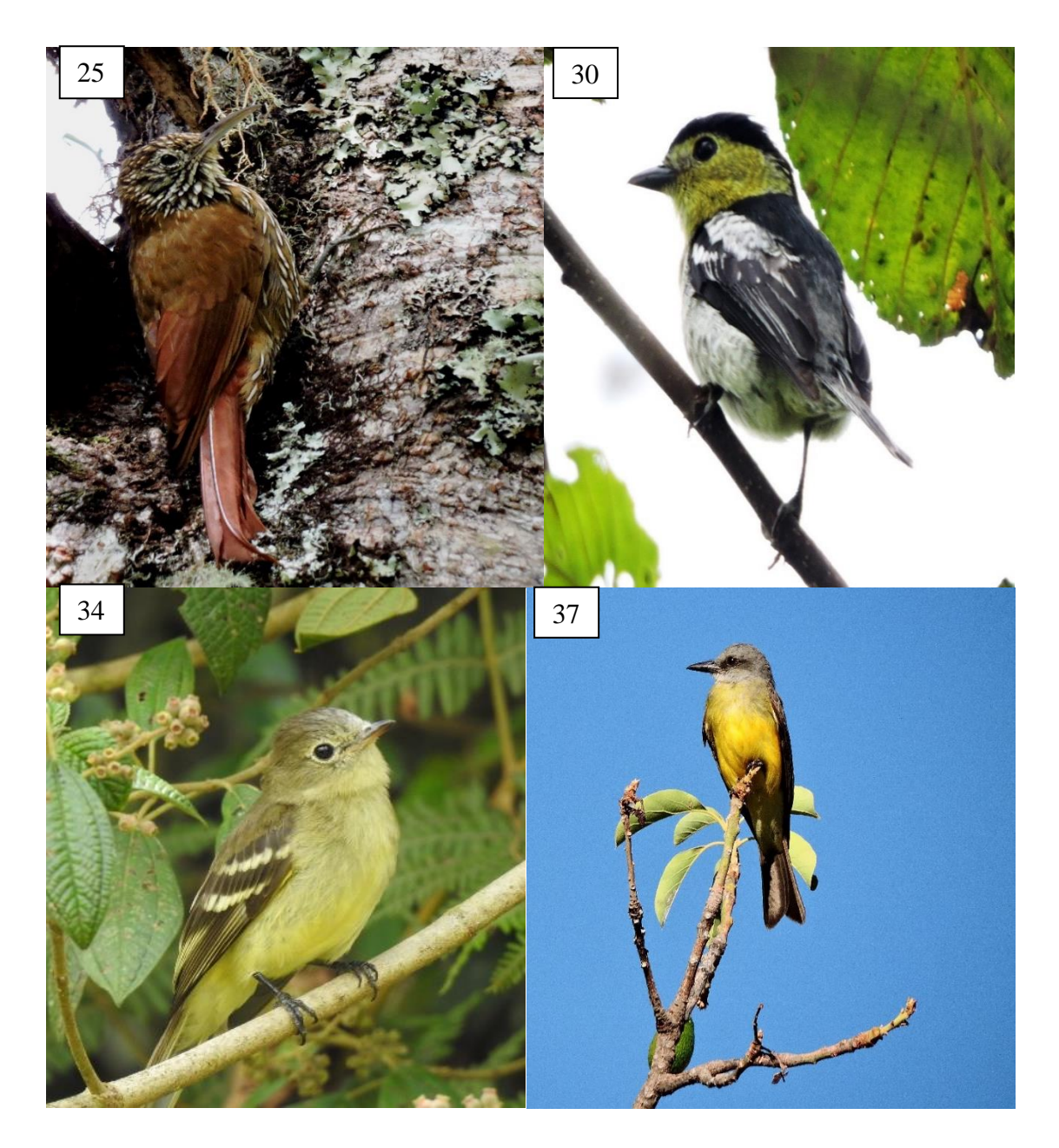

*52.- Zonotrichia capensis. 65. Tangara vassorii. 66. Thraupis episcopus. 19/09/2022. Molinopampa, Amazonas. Fotos: Antonio García Bravo.*

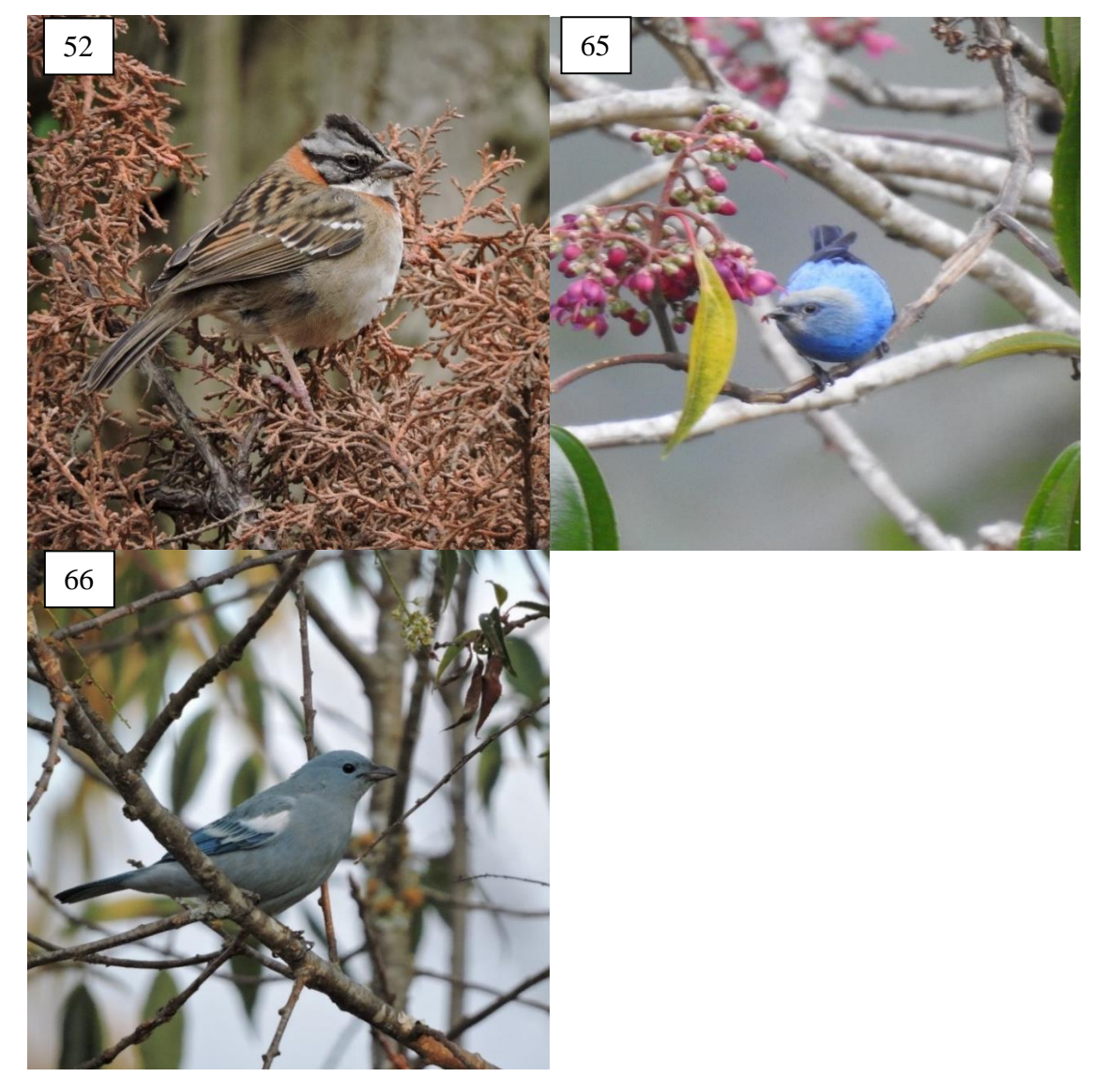